# МИНИСТЕРСТВО СЕЛЬСКОГО ХОЗЯЙСТВА РОССИЙСКОЙ ФЕДЕРАЦИИ

федеральное государственное бюджетное образовательное учреждение высшего образования «Брянский государственный аграрный университет» Инженерно-технологический институт

> **OFPA30BA WAREPCHTET ЖТВЕРЖДАЮ Thopes I** учебной работе **WW/** Малявко Г.П. Africans 2021 r.

# РАБОЧАЯ ПРОГРАММА

Учебной практики (эксплуатационная практика)

основной профессиональной образовательной программы высшего образования-программы бакалавриата

Направление подготовки: 35.03.06 Агроинженерия

(шифр, полное наименование)

Направленность (профиль): Технический сервис в АПК

Квалификация выпускника

Бакалавр

Кафедра, ответственная за проведение практики: Технических систем в агробизнесе, природообустройстве и дорожном строительстве

Форма обучения:

очная, заочная

**Kypc: 1, 2** 

Объём: 3 (зет.); 108 (час.)

Продолжительность: 2 недели

Вид контроля: зачет с оценкой

Брянская область

2021

Программа Учебная практика (эксплуатационная практика) составлена с учетом требованием Федерального государственного образовательного стандарта высшего образования – бакалавриат по направлению подготовки 35.03.06 Агроинженерия, утвержденным Приказом Министерства образования и науки Российской Федерации от 23 августа 2017 года № 813. Составлена на основании учебных планов 2021 года набора: направления подготовки 35.03.06 Агроинженерия, профиль Технический сервис в АПК, утвержденных Учёным советом Университета от 17 июня 2021 протокол № 11.

программа одобрена на расширенном заседании кафедры

# Технических систем в агробизнесе, природообустройстве и дорожном строительстве

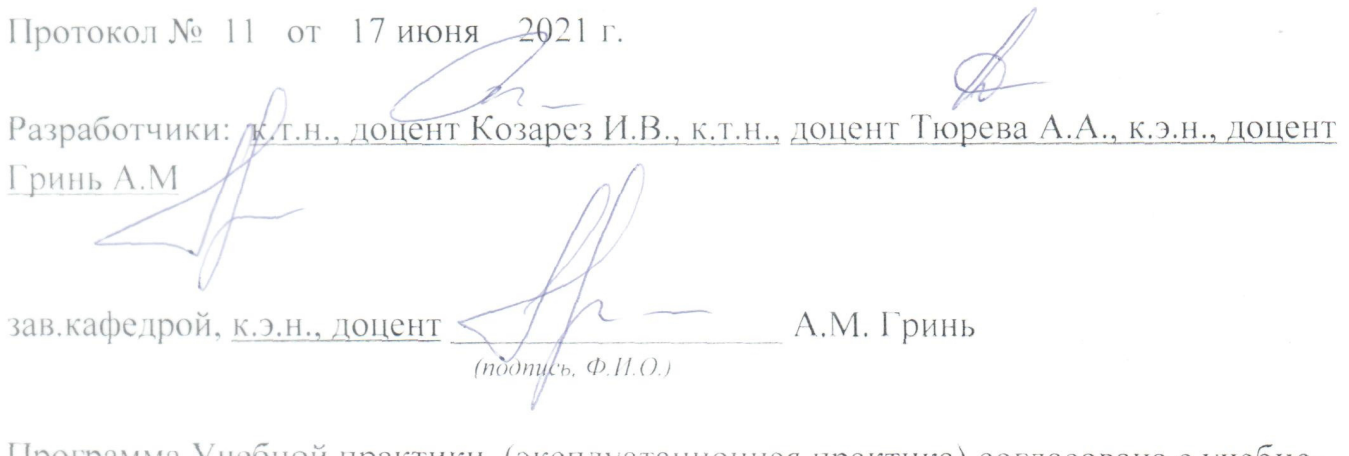

Программа Учебной практики (эксплуатационная практика) согласована с учебнометодической комиссией института протокол № 11 от 17 июня 2021 г.

Председатель учебно-методической комиссией института В.В. В.В. Никитин  $\overline{a}$  (nodmic<sub>b</sub>,  $\overline{\Phi}$ , *H*, *Q*, *)* 

Программа Учебной практики (эксплуатационная практика) одобрена на заседании совета инженерно-технологического института протокол № 11 от 17 июня 2021 г.

Председатель совета института

А.И. Купреенко

# **Содержание**

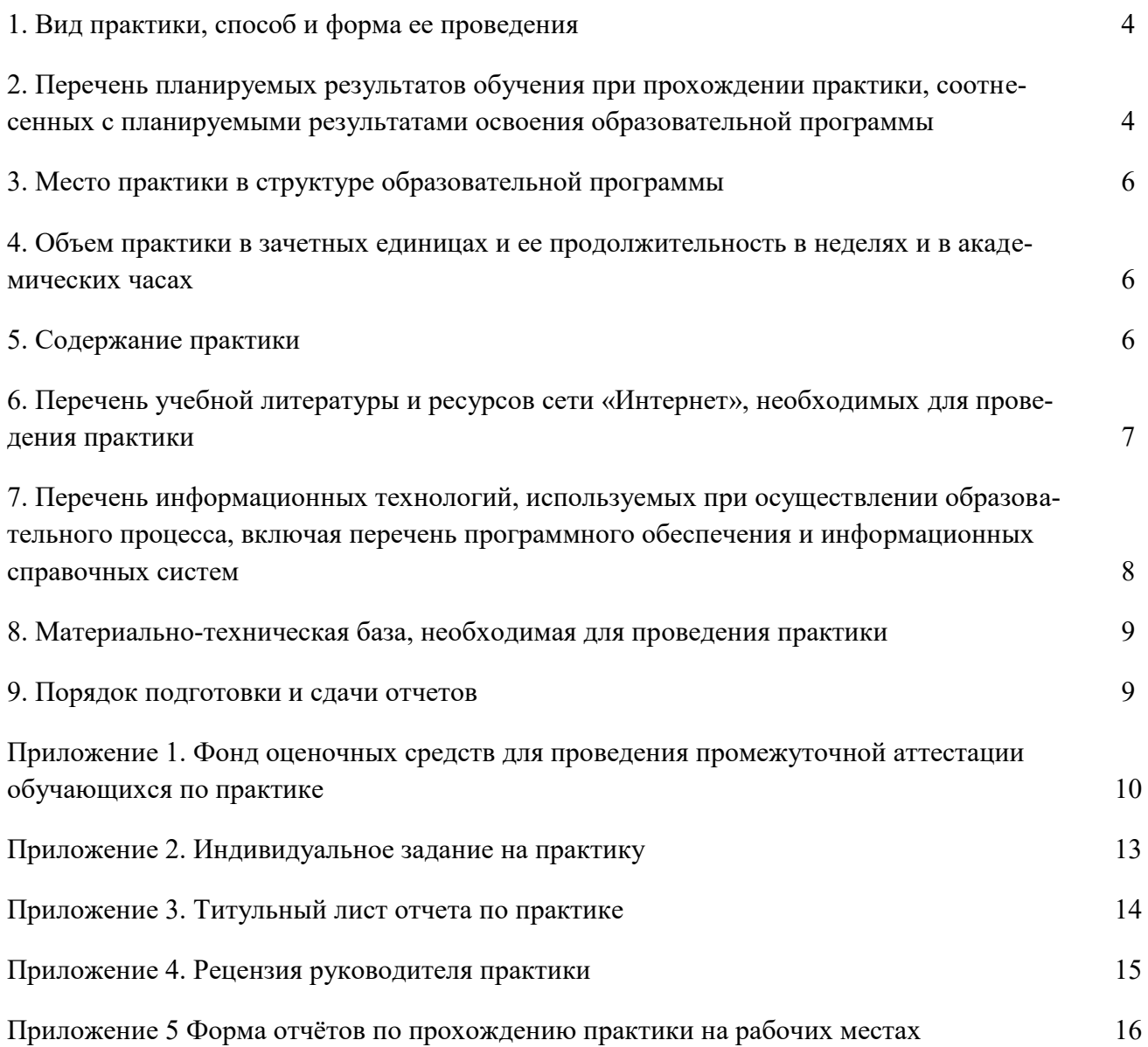

#### **1. ВИД ПРАКТИКИ, СПОСОБ И ФОРМА ЕЕ ПРОВЕДЕНИЯ**

Вид практики – учебная практики (эксплуатационная практика).

Учебная практика определяется ФГОС ВО по направлению подготовки 35.03.06 Агроинженерия, профиль Технический сервис в АПК в соответствии с основной профессиональной образовательной программой высшего образования.

Учебная практика проводится в целях получения первичных профессиональных умений и навыков.

Форма и способ проведения практики определены ОПОП ВО и учебным планом по направлению подготовки 35.03.06 Агроинженерия, профиль Технический сервис в АПК.

Форма проведения практики – дискретная. Способ проведения – стационарная, выездная.

Место проведения учебной практики - специально оборудованный полигон, имеющий учебный парк с.-х. машин на базе кафедры технических систем в агробизнесе, дорожном строительстве и природообустройстве, а также на территории учебной, научно-производственной, машинно-технологической и опытно-испытательной станции.

# **2. ПЕРЕЧЕНЬ ПЛАНИРУЕМЫХ РЕЗУЛЬТАТОВ ОБУЧЕНИЯ ПРИ ПРОХОЖДЕНИИ ПРАКТИКИ, СООТНЕСЕННЫХ С ПЛАНИРУЕМЫМИ РЕЗУЛЬТАТАМИ ОСВОЕНИЯ ОБРАЗОВАТЕЛЬНОЙ ПРОГРАММЫ**

В результате прохождения учебная практики (эксплуатационная практика) обучающийся должен обладать следующими компетенциями:

ОПК- 2. Способен использовать нормативные правовые акты и оформлять специальную документацию в профессиональной деятельности

ОПК- 4. Способен реализовывать современные технологии и обосновывать их применение в профессиональной деятельности

ПКС-1. Способен обеспечивать эффективное использование сельскохозяйственной техники и технологического оборудования для производства сельскохозяйственной продукции

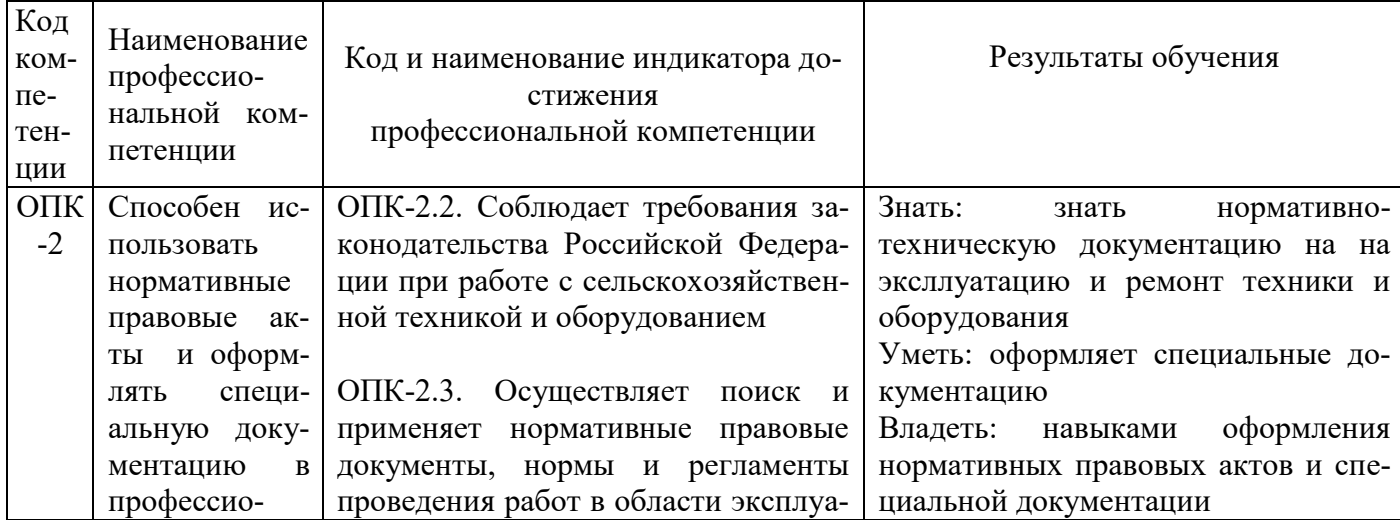

Таблица 1 - Требования к результатам учебной практики (эксплуатационная практика)

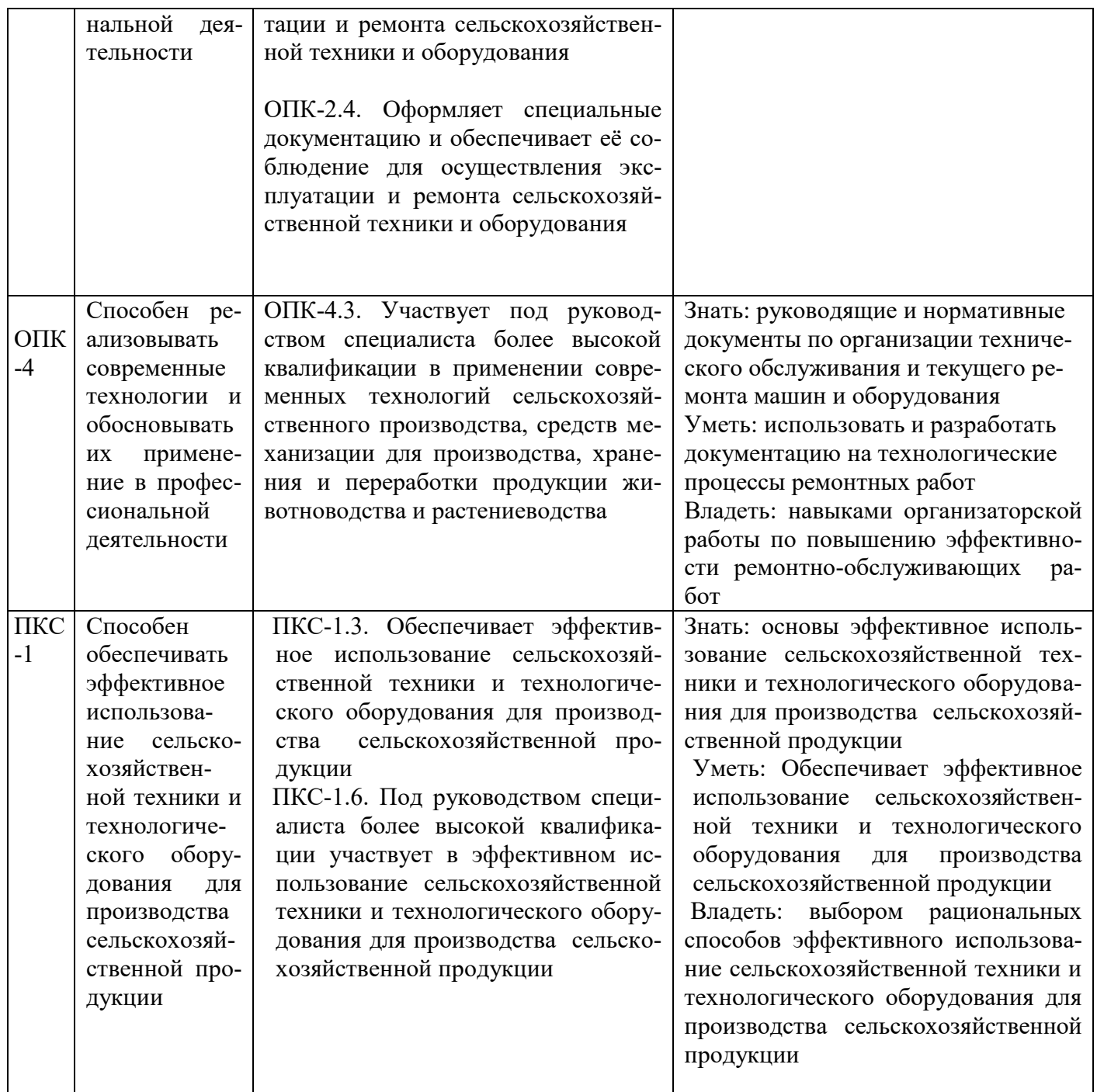

В период прохождения учебной практики обучающиеся должны приобрести первые практические навыки, соответствующие уровню искомой квалификации.

# **3. МЕСТО ПРАКТИКИ В СТРУКТУРЕ ОБРАЗОВАТЕЛЬНОЙ ПРОГРАММЫ**

Программа учебная практики (эксплуатационная практика) разработана на основе федерального государственного образовательного стандарта высшего образования по направлению 35.03.06 Агроинженерия является частью раздела «Практика».

Прохождение учебной практики базируется на знаниях, умениях и компетенциях обучающегося, полученных при изучении предшествующих дисциплин: «Тракторы и автомобили», «Начертательная геометрия, инженерная и компьютерная графика», «Иностранный язык».

Знания, полученные при прохождении учебной практики, необходимы при дальнейшем

освоении дисциплин «Тракторы и автомобили», «Технологические машины и оборудование», «Детали машин и основы конструирования и подъемно-транспортные машины».

# **4. ОБЪЕМ ПРАКТИКИ В ЗАЧЕТНЫХ ЕДИНИЦАХ И ЕЕ ПРОДОЛЖИТЕЛЬНОСТЬ В НЕДЕЛЯХ И АКАДЕМИЧЕСКИХ ЧАСАХ**

Общая трудоемкость учебной практики (эксплуатационная практика) 3 зачетные единицы, 108 часов. Продолжительность практики: 2 недели.

# **5. СОДЕРЖАНИЕ ПРАКТИКИ**

Целью учебной практики является дать студентам знания, опыт и навыки практической работы по управлению мобильными сельскохозяйственными агрегатами в объёме, необходимом для получения квалификации тракториста-машиниста и подготовить их к изучению специальных дисциплин на старших курсах.

Процесс организации и проведения учебной практики (эксплуатационная практика) со-

стоит из 3 этапов:

- 1. Подготовительный.
- 2. Основной (рабочий).
- 3. Заключительный.

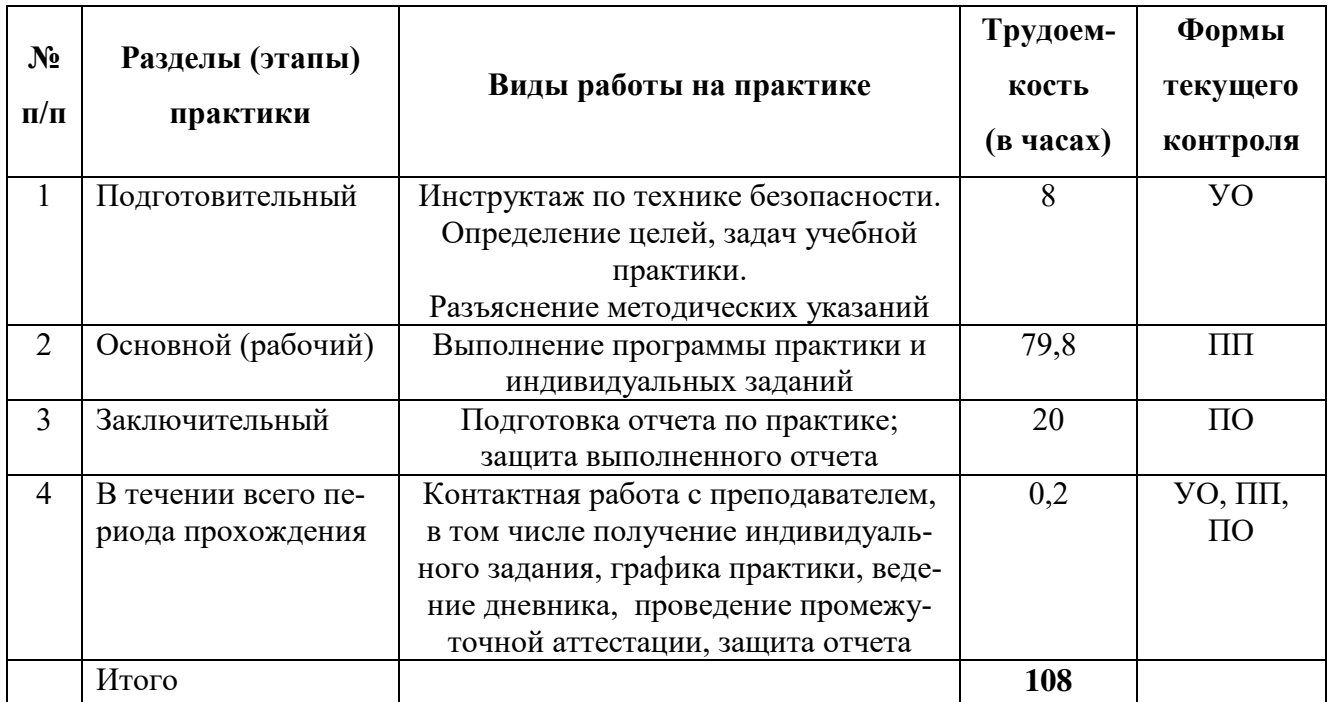

#### Таблица 2 - Содержание учебная практики (эксплуатационная практика)

*Формы текущего контроля:* 

*ПП – практическая проверка; УО - устный опрос; ПО – письменный контроль.*

Форма итогового контроля – зачет.

# **6. ПЕРЕЧЕНЬ УЧЕБНОЙ ЛИТЕРАТУРЫ И РЕСУРСОВ СЕТИ «ИНТЕРНЕТ», НЕОБХО-ДИМЫХ ДЛЯ ПРОВЕДЕНИЯ ПРАКТИКИ**

# **6.1. Рекомендуемая литература**

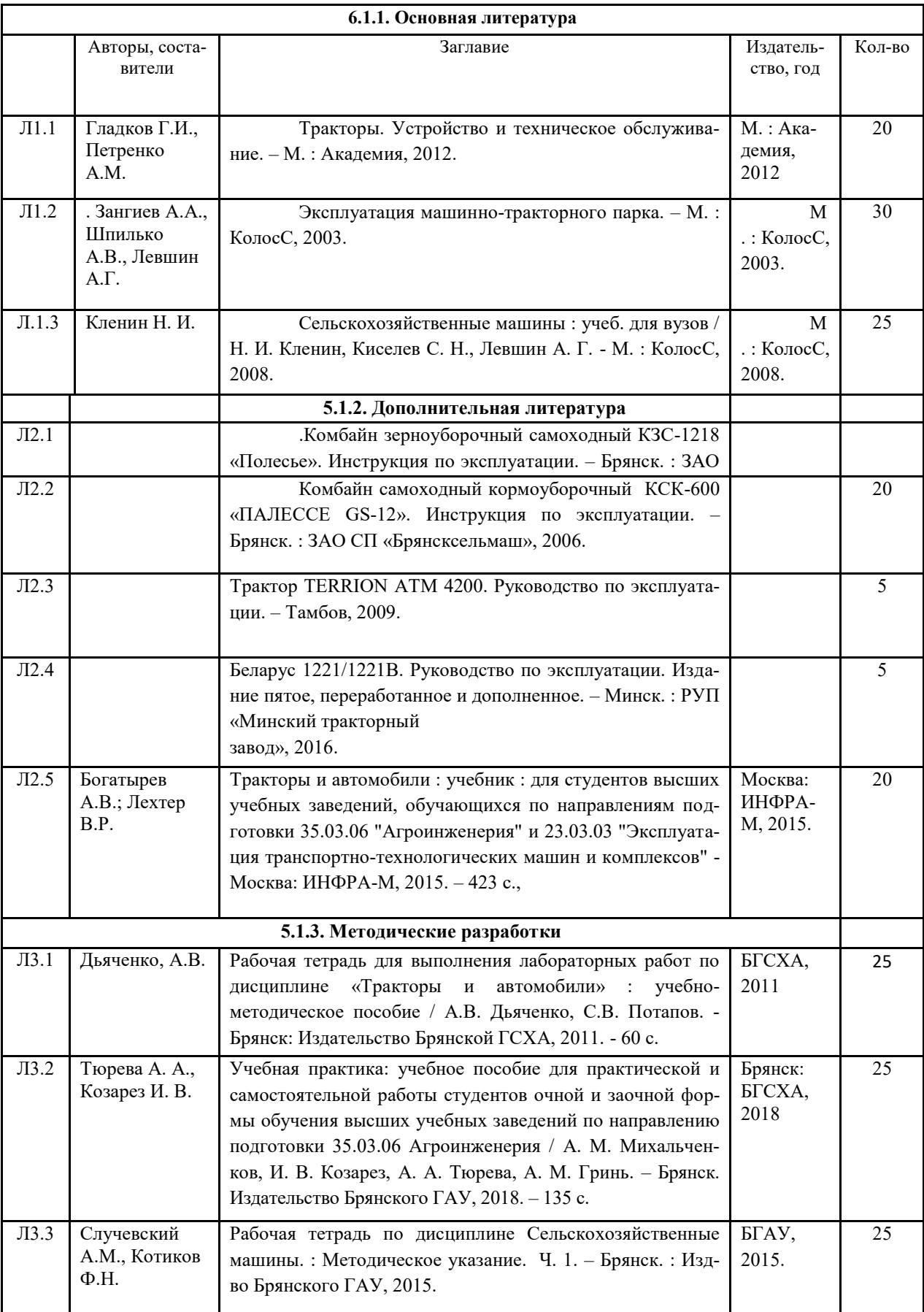

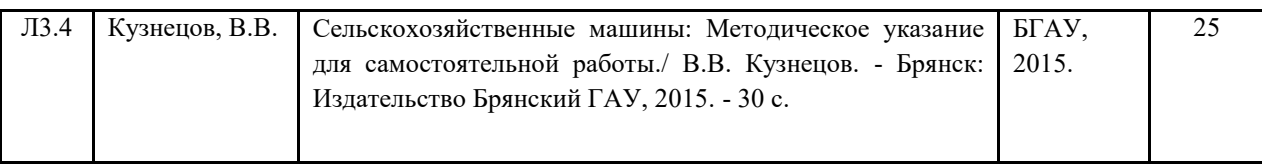

# **7. ПЕРЕЧЕНЬ ИНФОРМАЦИОННЫХ ТЕХНОЛОГИЙ, ИСПОЛЬЗУЕМЫХ ПРИ ПРОВЕ-ДЕНИИ ПРАКТИКИ, ВКЛЮЧАЯ ПЕРЕЧЕНЬ ПРОГРАММНОГО ОБЕСПЕЧЕНИЯ**

При осуществлении образовательного процесса используются информационные технологии, охватывающие ресурсы (компьютеры, программное обеспечение и сети), необходимые для управления информацией (создание, хранение, управление, передача и поиск информации):

- технические средства: компьютерная техника и средства связи (ноутбук, проектор, экран, USB-накопители и т.п.);
- коммуникационные средства (проверка домашних заданий и консультирование посредством электронной почты, личного кабинета студента и преподавателя);
- организационно-методическое обеспечение (электронные учебные и учебно-методические материалы, компьютерное тестирование, использование электронных мультимедийных презентаций при проведении практических занятий);
- программное обеспечение;
- среда электронного обучения ФГБОУ ВО Брянский ГАУ http://moodle.bgsha.com.

При осуществлении образовательного процесса информационно-коммуникационные технологии используются для подготовки отчета и выполнения самостоятельной работы.

При организации самостоятельной работы современные информационные и коммуникационные технологии используются для обращения к электронным образовательным ресурсам.

Для проведения учебной практики (эксплуатационная практика) может использоваться следующее программное обеспечение:

операционная система Microsoft Windows 7 Professional Russian

офисное программное обеспечение MicrosoftOffice 2010 Standart

офисное программное обеспечение MicrosoftOffice 2013 Standart

офисное программное обеспечение OpenOffice

программа для распознавания текста ABBYYFineReader 11

программа для просмотра PDFFoxitReader.

Каждый обучающийся в течение учебной практики (эксплуатационная практика) обеспечен индивидуальным неограниченным доступом к электронной информационно-образовательной среде ФГБОУ ВО Брянский ГАУ, которая обеспечивает возможность доступа обучающегося из любой точки, в которой имеется доступ к информационно-телекоммуникационной сети «Интернет».

# **8. МАТЕРИАЛЬНО-ТЕХНИЧЕСКАЯ БАЗА, НЕОБХОДИМАЯ ДЛЯ ПРОВЕДЕНИЯ ПРАК-ТИКИ**

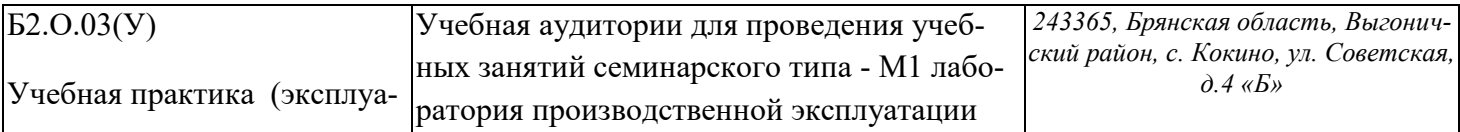

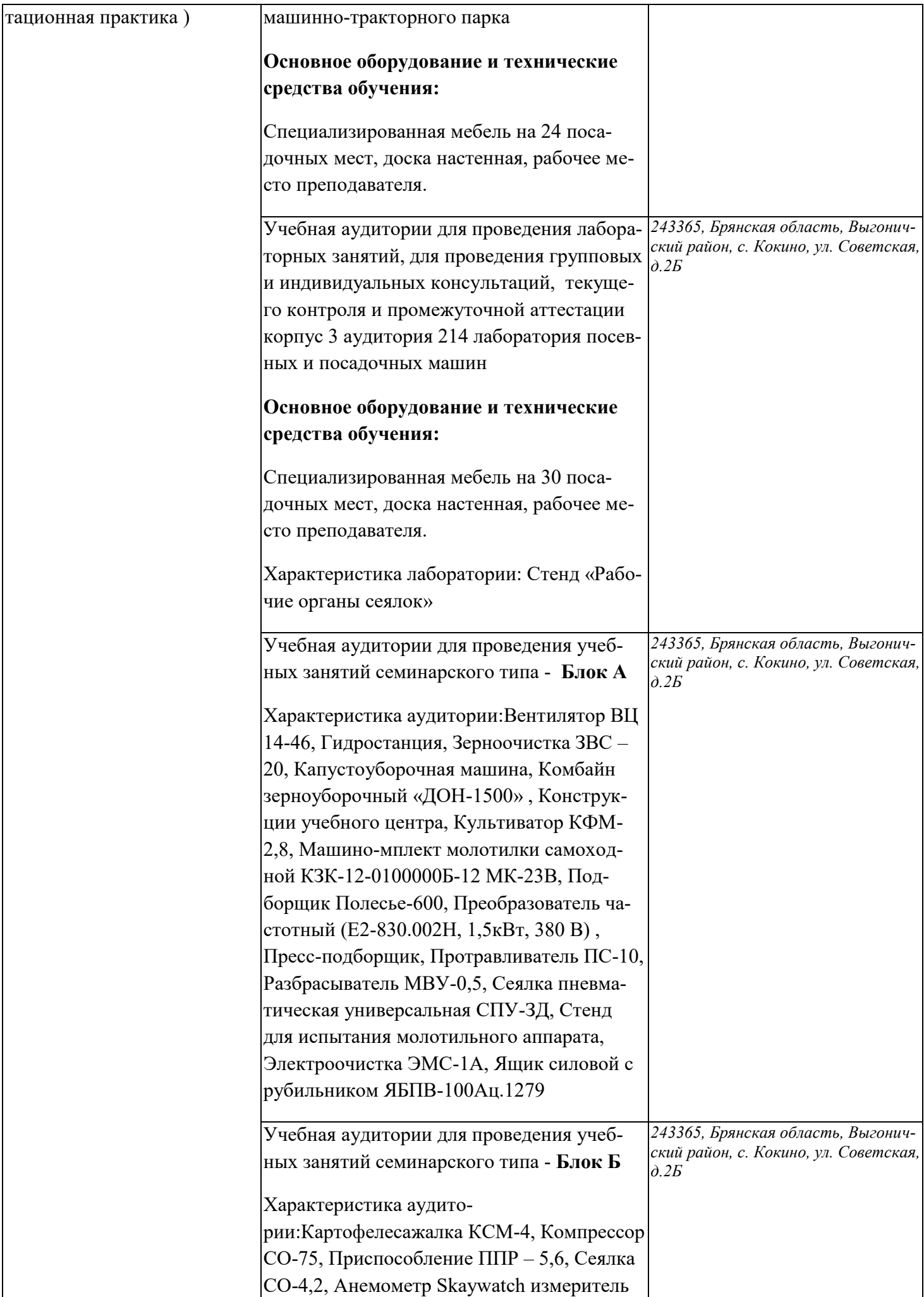

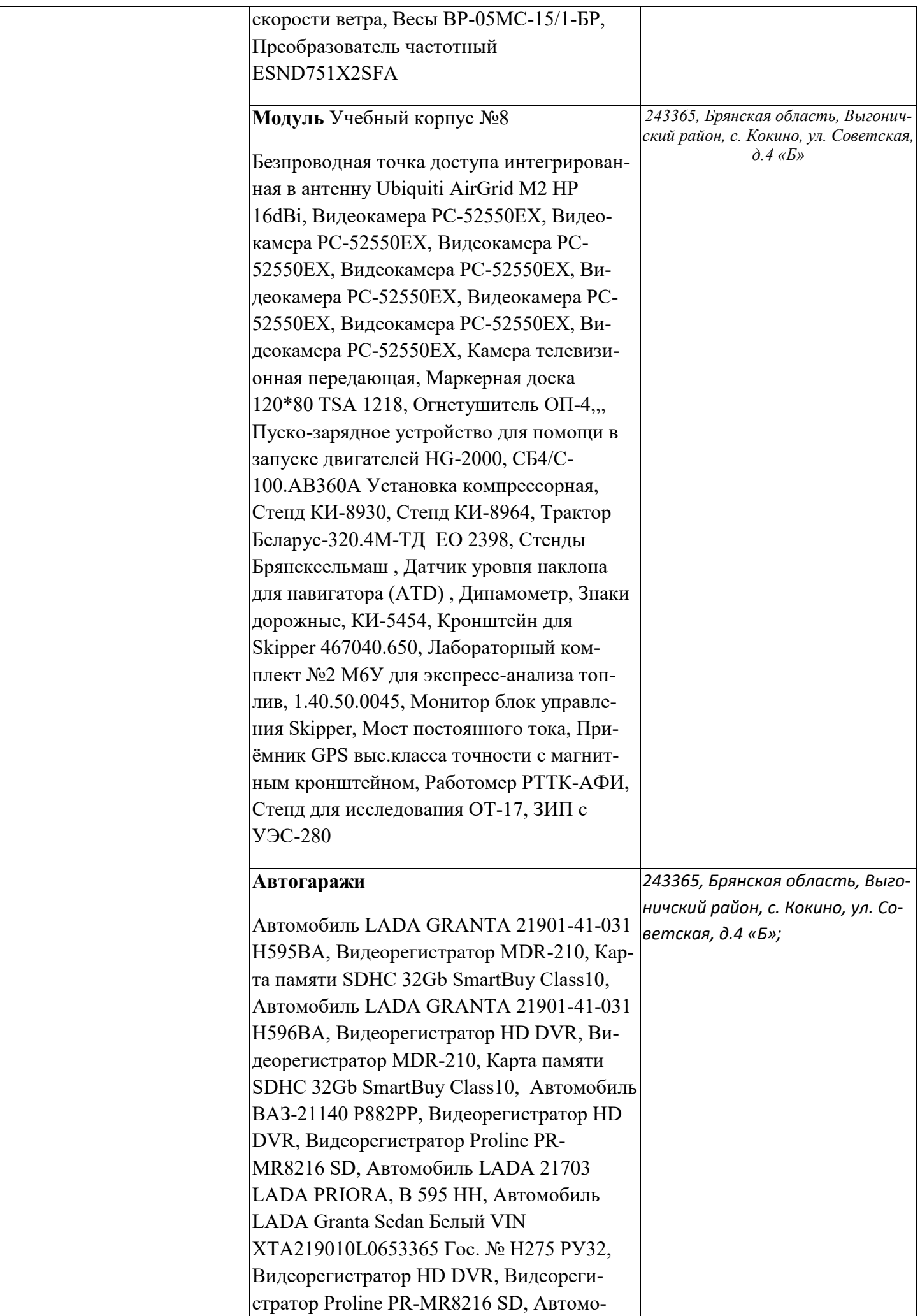

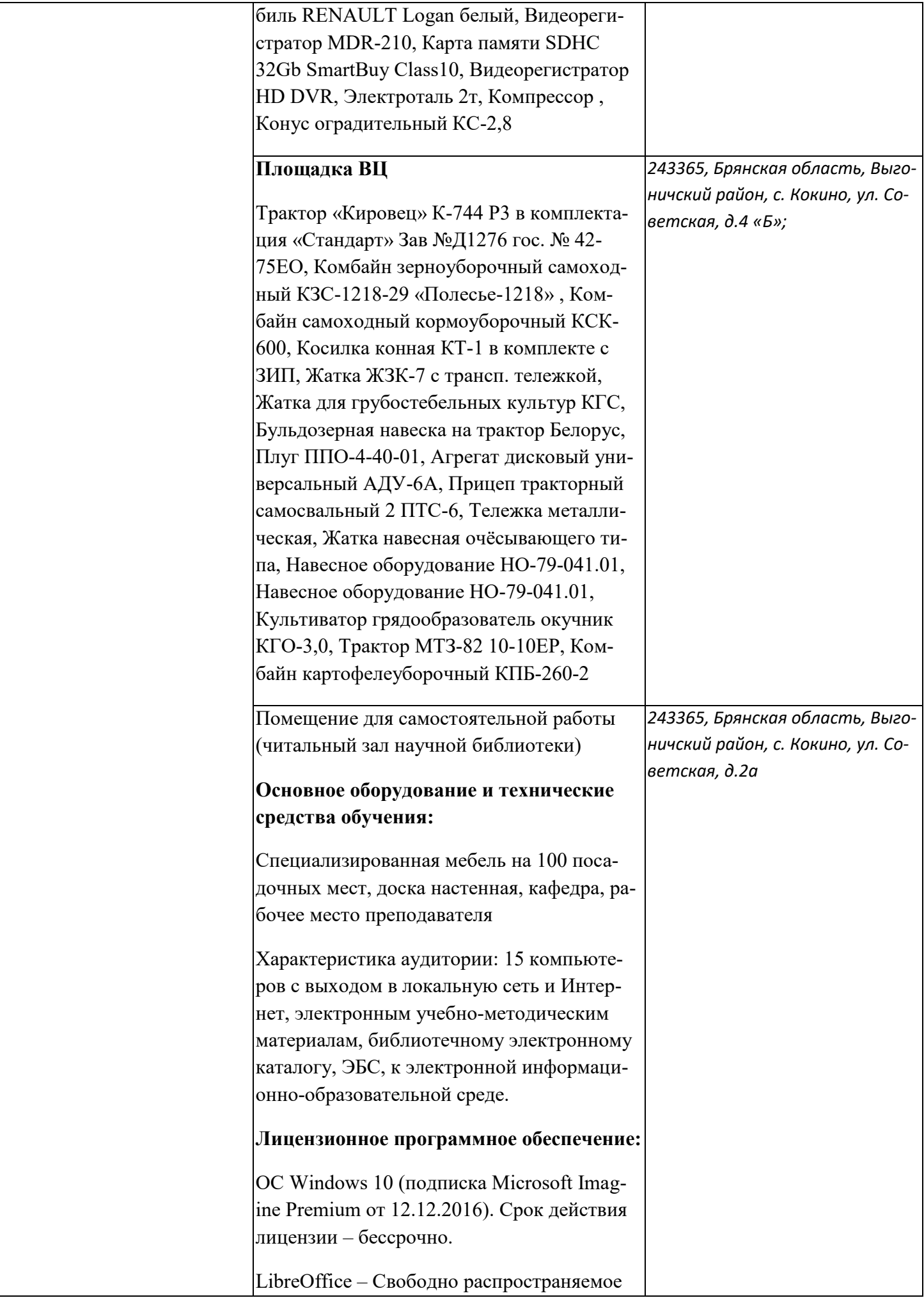

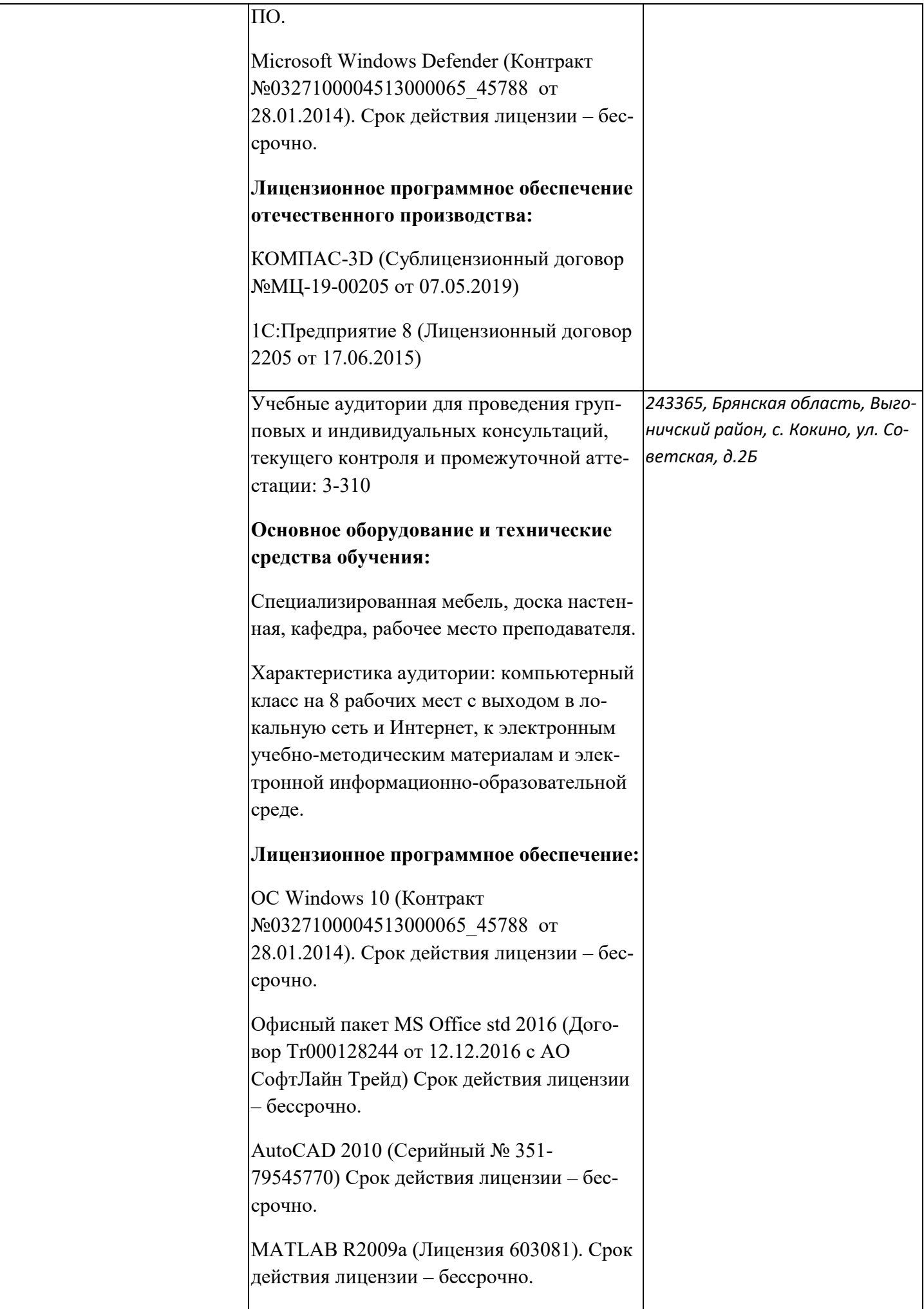

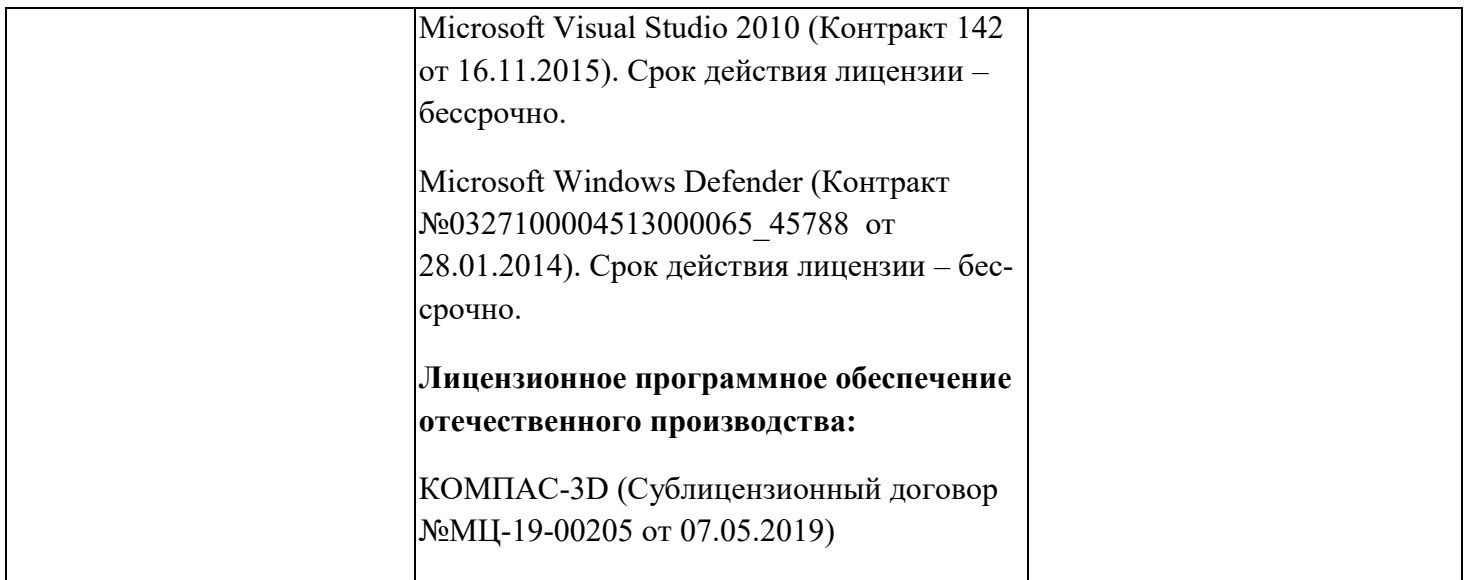

# **9. ПОРЯДОК ПОДГОТОВКИ И СДАЧИ ОТЧЕТОВ**

Перед началом практики обучающийся обязан получить индивидуальное задание. Основные положения результатов выполнения индивидуального задания должны найти отражение в отчете о практике.

По окончании учебной практики (эксплуатационная практика) обучающийся должен сдать руководителю практики письменный отчёт по практике. Отчет представляет собой документ, состоящий из разделов по каждой теме, в которых приводятся краткие теоретические сведения, описываются постановки индивидуальных заданий и последовательность их выполнения.

Обучающийся сдает зачет комиссии, назначенной заведующим кафедрой. В состав комиссии входят заведующий кафедрой, руководитель учебной практики, ведущий преподаватель кафедры. Фонд оценочных средств представлен в приложении 1.

Практика завершается зачетом обучающемуся освоенных профессиональных компетенций путем оценки уровня приобретенных практических умений и навыков на защите отчета после проверки руководителя. Окончанием практики считается положительный результат защиты отчета, зафиксированный в экзаменационной ведомости и зачетной книжке обучающегося.

Обучающиеся, не прошедшие учебную практику по уважительной причине, проходят практику по индивидуальному плану. Обучающиеся, не прошедшие учебную практику при отсутствии уважительной причины, считаются имеющими академическую задолженность.

# **ФОНД ОЦЕНОЧНЫХ СРЕДСТВ ДЛЯ ПРОВЕДЕНИЯ ПРОМЕЖУТОЧНОЙ АТТЕСТАЦИИ ОБУЧАЮЩИХСЯ ПО УЧЕБНОЙ ПРАКТИКЕ (ЭКСПЛУА-ТАЦИОННАЯ ПРАКТИКА)**

1.Паспорт фонда оценочных средств по учебной практике

(эксплуатационная практика)

 $\overline{a}$ 

ı

Направление подготовки: 35.03.06 Агроинженерия

Профиль Технический сервис в АПК

Наименование практики: учебная практики (эксплуатационная практика)

Форма промежуточной аттестации: зачетс оценкой

2. Перечень компетенций с указанием этапов их формирования в процессе

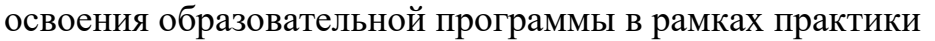

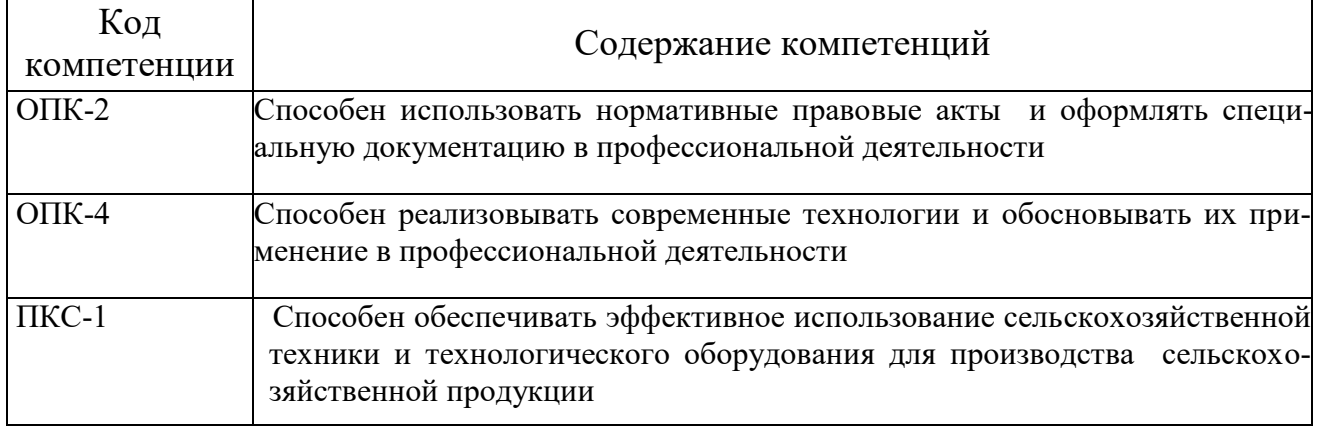

Основными этапами формирования указанных компетенций при прохождении учебной практики (эксплуатационная практика) являются последовательное прохождение содержательно связанных между собой разделов практики. Изучение каждого раздела предполагает овладение обучающимися необходимыми компетенциями. Результат аттестации на различных этапах формирования компетенций показывает уровень освоения компетенций обучающимися.

# 3. Показатели и критерии оценивания компетенций на различных этапах их формирования

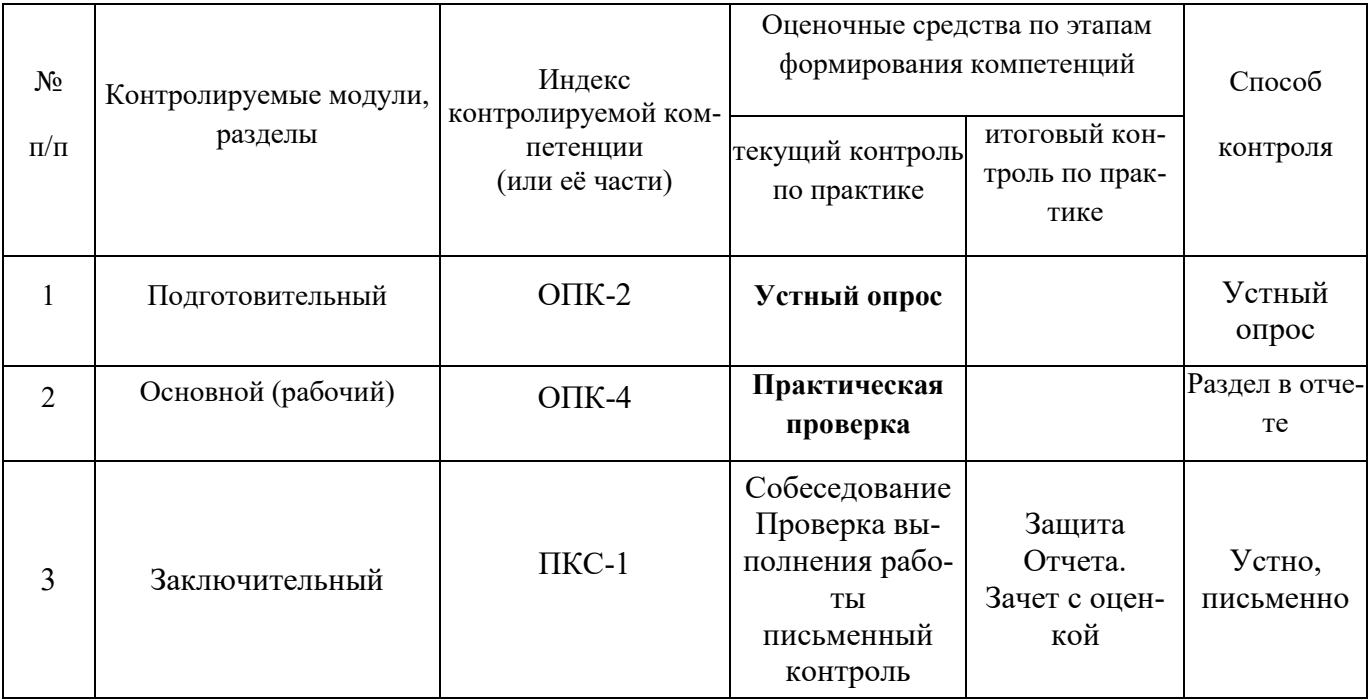

# 4. Типовые контрольные задания или иные материалы, необходимые для оценки результатов

# Итоговый контроль по практике

Итоговой формой контроля знаний, умений и навыков по учебной практике по получению первичных профессиональных умений и навыков в 2 семестре является зачет с оценкой. Зачет по практике служит для оценки работы студента в течение всего периода прохождения практики и призван выявить уровень, прочность и систематичность полученных им теоретических и практических знаний, приобретения навыков самостоятельной работы, развития творческого мышления, умение синтезировать полученные знания и применять их в решении практических задач.

Вопросы предполагают контроль общих методических знаний и умений, способность студентов проиллюстрировать их примерами, индивидуальными материалами, составленными студентами в течение практики.

### Примерные вопросы к зачету:

- 1. Способы обработки почв. Классификация почвообрабатывающих машин.
- 2. Общее устройство и работа плугов. Виды вспашки и агротехнические требования к ним. Размещение рабочих органов плуга.
- 3. Классификация и характеристики тракторных плугов общего и специального назначения. Конструкция и основные регулировки плугов, тяговое сопротивление плуга.
- 4. Основные регулировки и технические характеристики плуга ПЛН-3-35. Подготовка плуга ПЛН-3-35 к работе.
- 5. Машины и орудия для поверхностной обработки почвы. Классификация, назначение, общее устройство машин и орудий для поверхностной обработки почвы.
- 6. Дисковые и зубовые бороны. Их назначение, общее устройство, принципы работы, регулировки.
- 7. Дисковые лущильники. Их назначение, общее устройство, принципы работы, регулировки.
- 8. Культиваторы для сплошной обработки почвы. Их назначение, устройство, регулировки.
- 9. Основные технические характеристики и регулировки культиватора для междурядной обработки почвы КОН-2,8. Подготовка к работе культиватора КОН-2,8.
- 10. Классификация сеялок. Общее устройство и технологический процесс работы рядовой комбинированной сеялки.
- 11. Общее устройство и технологический процесс работы пневматической сеялки.
- 12. Высевающие аппараты сеялок, их устройство, работа, регулировки.
- 13. Сошники. Механизм заглубления и подъема сошников, передаточный механизм сеялок.
- 14. Подготовка зернотуковой сеялки СЗТ-3,6 к работе. Установка на норму высева.
- 15. Подготовка к работе картофелесажалок, установки на норму высева, ширину междурядий.
- 16. Машины и оборудование для внесения минеральных удобрений. Их назначение, устройства работа и регулировки.
- 17. Машины и установки для химической защиты растений. Классификация, особенности конструкции, назначения и принципа работы машин разных типов.
- 18. Протравливатель семян ПС-10. Устройство, работа и регулировки.
- 19. Протравливатель семян ПСШ-5. Устройство, работа и регулировки.
- 20. Классификация сеноуборочных машин. Технология заготовки кормов.
- 21. Тракторные косилки. Классификация, назначение, устройство, работа, регулировки.
- 22. Тракторные грабли. Классификация, назначение, устройство, работа, регулировки.
- 23. Машины для прессования, подбора и транспортировки тюков. Устройство, работа и основные регулировки пресс-подборщиков ПР - 1,6 и ПР-Ф-700.
- 24. Машины и оборудование для заготовки витаминной (травяной) муки, для брикетирования и гранулирования кормов. Устройство и принцип работы.
- 25. Кормоуборочный комбайн КСК-600. Назначение, устройство, работа, техническая характеристика.
- 26. Подготовка тракторной косилок КС-2,1, КРН-2,1 и тракторных грабель к работе.
- 27. Классификация зерноуборочных комбайнов, основные технические характеристики, общее устройство и технологический процесс работы (на примере комбайна КЗС-1218).
- 28. Назначение и устройство мотовила зерноуборочного комбайна и основные его регулировки.
- 29. Валковые жатки. Устройство, работа и регулировки валковой жатки ЖВН-6 А.
- 30. Жатки для прямого комбайнирования.
- 31. Подборщики. Назначение, классификация, устройство, работа, основные регулировки.
- 32. Устройство, работа и регулировки наклонной камеры жатки зерноуборочного комбайна типа КЗС.
- 33. Назначение, устройство, работа и основные регулировки очистки, соломотряса, шнеков, элеваторов и зернового бункера комбайна.
- 34. Измельчитель соломы зерноуборочного комбайна назначение, устройство, работа, основные регулировки.
- 35. Регулировка высоты среза режущего аппарата зерноуборочного комбайна.
- 36. Подготовка к работе молотильного аппарата комбайна. Основные регулировки, контроль качества работы.
- 37. Подготовка к работе очистки комбайна. Основные регулировки. Контроль качества работы.
- 38. Способы очистки и сортировки зерна и семян зерновых культур.
- 39. Машины для первичной очистки зернового вороха. Назначение, устройство, работа, технологические регулировки.
- 40. Сложные зерноочистительные машины. Устройство, работа, технологические регулировки.
- 41. Шахтные зерносушильные агрегаты. Назначение, устройство, принцип работы, режим сушки зерна.
- 42. Барабанные зерносушилки. Классификация, устройство, работа, регулировки, режим сушки.
- 43. Способы уборки сахарной свеклы. Классификация машин. Устройство, технические характеристики, работа, основные регулировки.
- 44. Корнеуборочная самоходная машина КС-6. Устройство, работа, регулировки.
- 45. Корнеуборочная самоходная машина РКС-6. Назначение, устройство, работа, основные регулировки.
- 46. Способы уборки картофеля. Картофелекопатели. Классификация, устройство, работа, технологические регулировки.
- 47. Картофелеуборочный комбайн . Устройство, работа, основные регулировки.
- 48. Картофелесортировальный пункт КСП-25б. Устройство, работа, технологические регулировки.

По итогам дифференцированного зачета выставляется оценка по шкале порядка: «отлично», «хорошо», «удовлетворительно», «неудовлетворительно». Критерии и шкала оценивания прохождения студентами практики:

- пороговый («оценка «удовлетворительно»)
- стандартный (оценка «хорошо»)
- эталонный (оценка «отлично»).

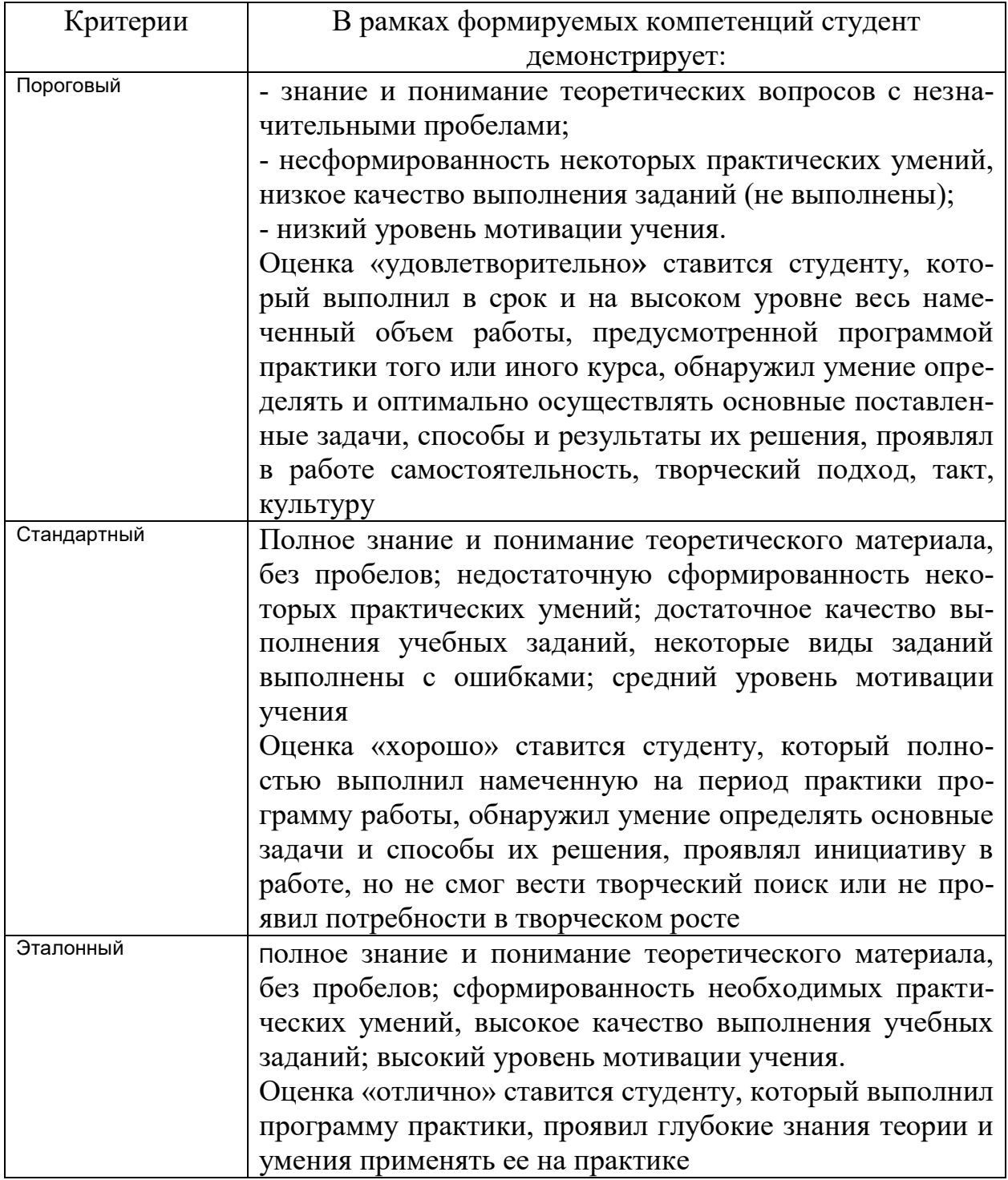

# **5. Методические материалы, определяющие процедуры оценивания знаний, умений, навыков и (или) опыта деятельности, характеризующие этапы формирования компетенций**

Оценка знаний, умений, навыков, характеризующая этапы формирования компетенций по производственной практике проводится в форме текущей и итоговой аттестации.

К контролю текущей успеваемости относятся проверка знаний, умений и навыков обучающихся при собеседовании и по результатам отчета обучающихся в ходе индивидуальной консультации преподавателя.

Итоговая аттестация по практике проводится с целью выявления соответствия уровня теоретических знаний, практических умений и навыков по практике требованиям ФГОС ВО по направлению подготовки 35.03.06 Агроинженерия в форме зачета.

Зачет проводится после завершения прохождения практики.

Каждая форма контроля включает в себя теоретические вопросы, позволяющие оценить уровень освоения студентами знаний и практические задания, выявляющие степень сформированности умений и навыков.

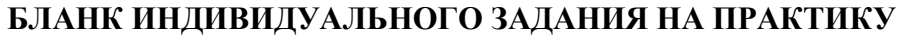

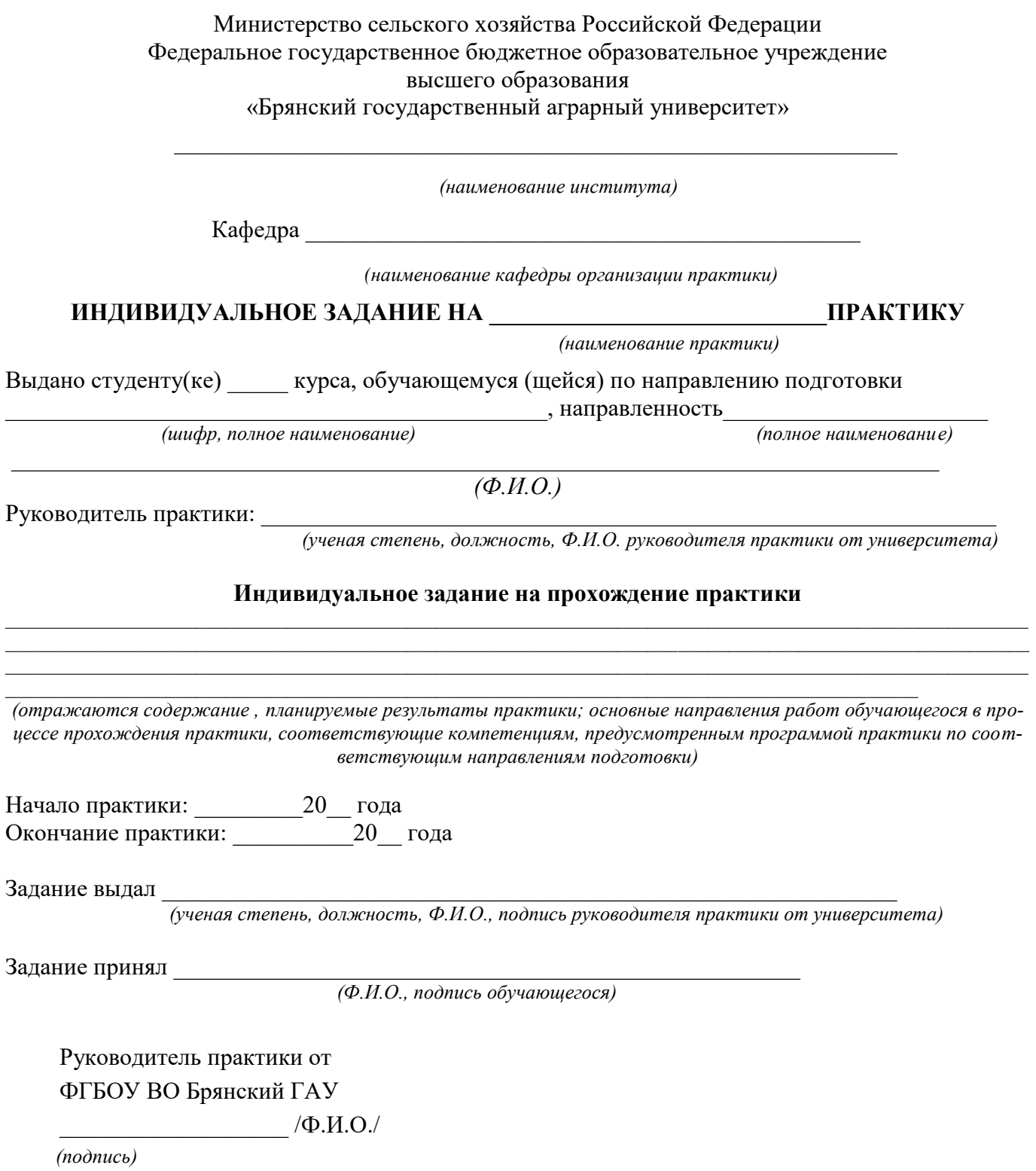

# **ПРИМЕР ОФОРМЛЕНИЯ ТИТУЛЬНОГО ЛИСТА ОТЧЕТА**

#### **МИНИСТЕРСТВО СЕЛЬСКОГО ХОЗЯЙСТВА РФ**

# **ФЕДЕРАЛЬНОЕ ГОСУДАРСТВЕННОЕ БЮДЖЕТНОЕ ОБРАЗОВАТЕЛЬНОЕ УЧРЕЖДЕНИЕ ВЫСШЕГО**

#### **ОБРАЗОВАНИЯ**

## **«БРЯНСКИЙ ГОСУДАРСТВЕННЫЙ АГРАРНЫЙ УНИВЕРСИТЕТ»**

 *(наименование института)*

\_\_\_\_\_\_\_\_\_\_\_\_\_\_\_\_\_\_\_\_\_\_\_\_\_\_\_\_\_\_\_\_\_\_\_\_\_\_\_\_\_\_\_\_\_\_\_\_\_\_\_\_\_\_\_\_\_\_\_\_\_

**Кафедра** \_\_\_\_\_\_\_\_\_\_\_\_\_\_\_\_\_\_\_\_\_\_\_\_\_\_\_\_\_\_\_\_\_\_\_\_\_\_\_\_\_\_\_\_\_\_

 *(наименование кафедры проведения практики)*

# **ОТЧЕТ**

о прохождении \_\_\_\_\_\_\_\_\_\_\_\_\_\_\_\_\_\_\_\_\_\_\_\_\_\_\_\_\_\_\_\_\_ практики *(наименование практики)* Студента \_\_\_\_\_\_\_\_\_\_\_\_\_\_\_\_\_\_\_\_\_\_\_\_\_\_\_\_\_\_  $(\Phi, M, O.)$ Группа\_\_\_\_\_\_\_\_\_\_\_\_\_\_\_\_\_\_\_\_\_\_\_\_\_\_\_\_\_\_\_\_ Направление подготовки: Направленность: \_\_\_\_\_\_\_\_\_\_\_\_\_\_\_\_\_\_\_\_\_\_\_\_

Руководители практики от университета: \_\_\_\_\_\_\_\_\_\_/ Ф.И.О./\_\_\_\_\_\_\_\_\_\_

*(должность) (подпись)*

Отчет представлен\_\_\_\_\_\_\_\_\_\_\_\_\_\_\_\_\_

 *(дата, № регистрации)* Допущен к защите\_\_\_\_\_\_\_\_\_\_\_\_\_\_\_\_\_

 *(дата, подпись)*

Результаты защиты\_\_\_\_\_\_\_\_\_\_\_\_\_\_\_\_\_

 *(дата, подпись)*

Брянская область 20\_\_ г.

# **ПРИМЕР ОФОРМЛЕНИЯ РЕЦЕНЗИИ НА ОТЧЕТ**

**МИНИСТЕРСТВО СЕЛЬСКОГО ХОЗЯЙСТВА РФ** 

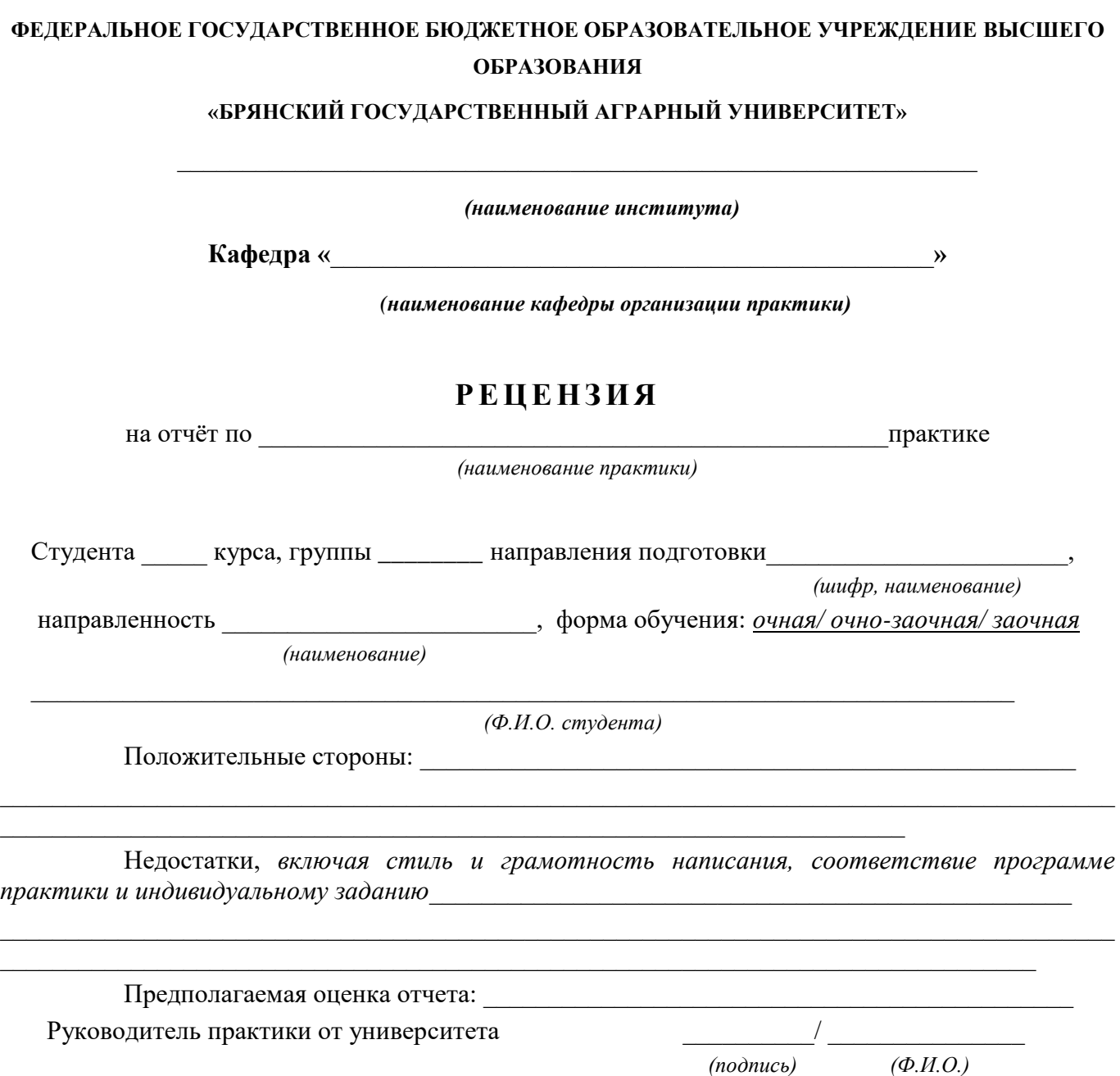

 *Дата*

# **Форма отчётов по прохождению практики на рабочих местах**

**Работа № 1**

# **Управление пахотным агрегатом МТЗ-1221 с плугом ППО – 4 – 40 – 01**

- 1. Оценка готовности пахотного агрегата к работе:
- 2. Зарисуйте схему установки рабочих органов на плуге с обозначением установочных параметров.
- 3. Навесьте плуг на трактор и напишите параметры регулировки механизма навески.
- 4. Отрегулируйте плуг на глубину вспашки и посм. Опишите порядок регулировки.
- 5. Проверьте качество работы плуга при работе на полигоне.

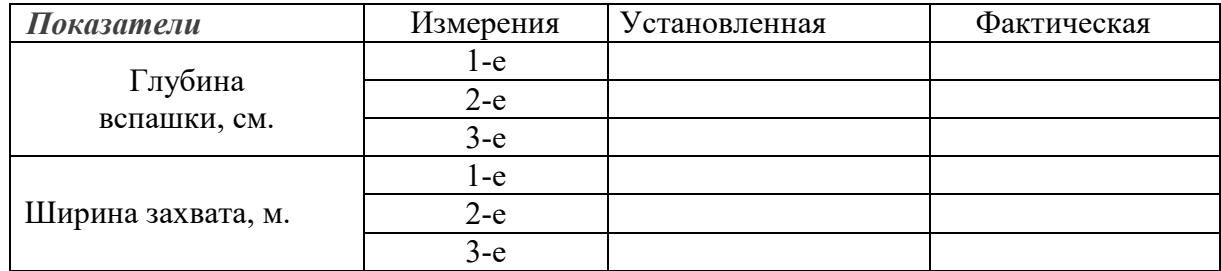

6. Напишите, как проводится регулировка плуга при работе в борозде.

- 7. Напишите, как устраняются следующие недостатки при работе плуга, если:
	- плуг не дает заданной глубины вспашки
	- передний корпус пашет глубже, чем задний
	- передний корпус пашет мельче, чем задний
	- захват переднего корпуса больше или меньше 40 см.
	- плохо заделываются растительные остатки

# 8. Оценка качества работы пахотного агрегата.

Работу выполнил «\_\_\_\_»\_\_\_\_\_\_\_\_\_\_\_201….г \_\_\_\_\_\_\_\_\_\_\_\_\_\_\_\_\_\_\_\_\_\_ (Подпись студента) Работа выполнена «\_\_\_\_»\_\_\_\_\_\_\_\_\_\_\_201…г \_\_\_\_\_\_\_\_\_\_\_\_\_\_\_\_\_\_\_\_\_\_ (Подпись инструктора) Работа принята «\_\_\_\_»\_\_\_\_\_\_\_\_\_\_\_201…г \_\_\_\_\_\_\_\_\_\_\_\_\_\_\_\_\_\_\_\_\_\_

(Подпись преподавателя)

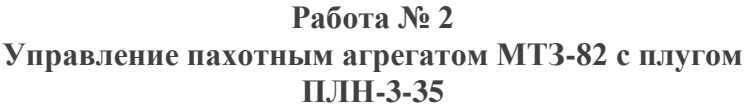

Работа проводится на тракторе МТЗ –82 с плугом ПЛН – 3 – 35

1. Напишите основные правила техники безопасности, которые необходимо соблюдать при управлении пахотным агрегатом.

2. Оцените готовность пахотного агрегата к работе:

3. Зарисуйте схему установки на плуге предплужников и дискового ножа в двух проекциях с обозначением установочных параметров.

4. Навесьте плуг на трактор и напишите в отчёте параметры регулировки механизма навески.

- 5. Отрегулируйте плуг на глубину вспашки \_\_\_\_\_\_\_\_\_\_\_\_\_\_\_\_см. Опишите порядок регулировки.
- 6. Проверьте качество работы плуга при работе на полигоне.

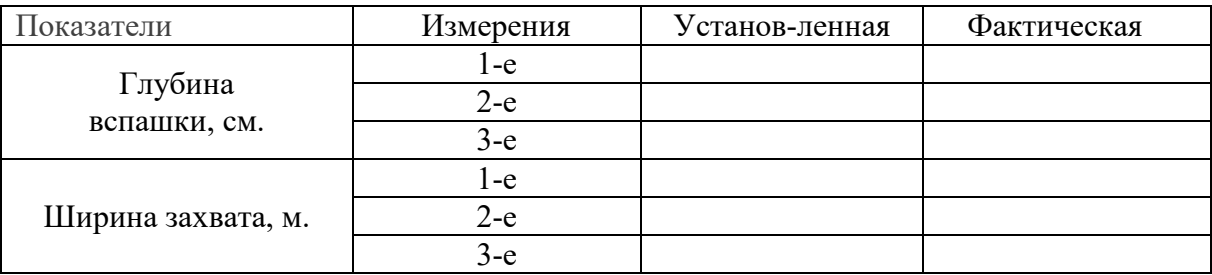

7. Напишите, как проводится регулировка плуга при работе в борозде.

8. Как устраняются следующие недостатки при работе плуга, если:

- плуг не дает заданной глубины вспашки
- передний корпус пашет глубже, чем задний
- передний корпус пашет мельче, чем задний
- захват переднего корпуса больше или меньше 35 см.
- плохо заделываются растительные остатки

9. Оценка качества работы пахотного агрегата.

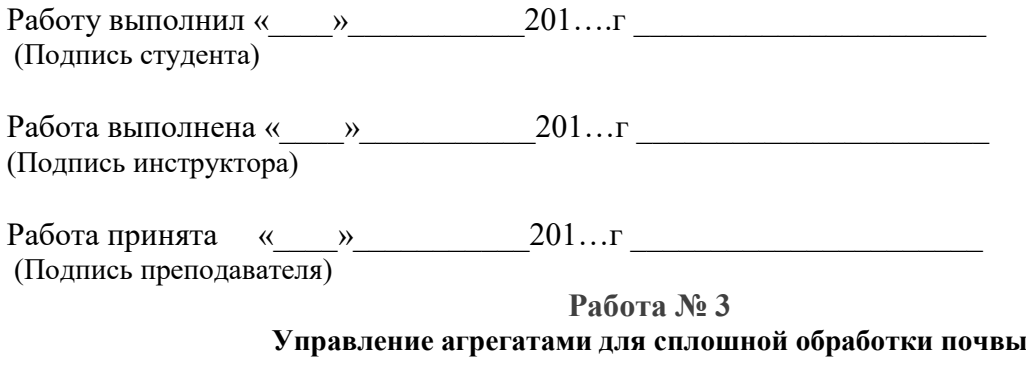

Работа проводится на тракторе МТЗ – 82 с культиватором КПС – 4.

- 1. Напишите основные правила техники безопасности, которые необходимо соблюдать при управлении агрегатом с КПС-4:
- 2. Оцените готовность агрегата к работе.
- 3. Выполните расстановку рабочих органов культиватора. Зарисуйте схему расстановки стрельчатых и рыхлительных пружинных лап с указанием параметров.
- 4. Отрегулируйте культиватор на глубину обработки см. Опишите последовательность операций.
- 5. Оценка качества работы агрегата в загоне.

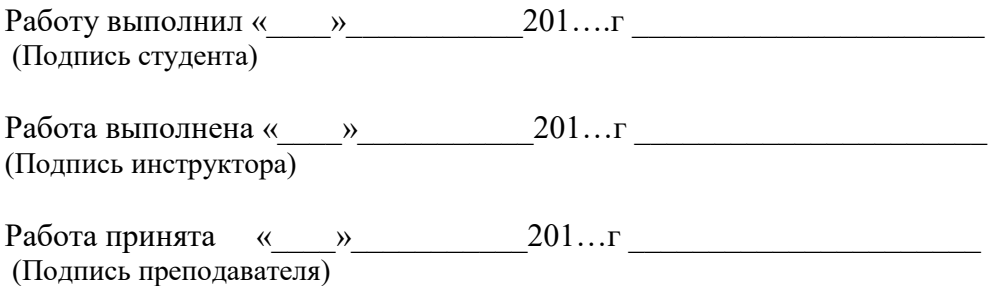

# **Работа № 4 Управление агрегатами для междурядной обработки почвы**

Работа проводится на тракторе МТЗ-82 с культиватором КОН – 2,8.

- 1. Напишите основные правила техники безопасности, которые необходимо соблюдать при управлении агрегатом:
- 2. Напишите назначение и техническую характеристику культиватора КОН 2,8 :
	- количество секций …………………………… шт.
	- ширина захвата…………………………………м.
	- количество туковысевающих аппаратов…….. шт.
- 3. Проверьте техническое состояние культиватора:
	- комплектность……………………………………… ………………………………………………………. - вращение опорных и копирующих колес………… ………………………………………………………………… - крепление деталей…………………………………..
	- ………………………………………………………………… - подвижность параллелограмного механизма секций …………………………………………………. ………………………………………………………..
- 4. Оценка готовности агрегата к работе.
- 5. Выполните расстановку рабочих органов на заданную схему культивации:
	- обрабатываемая культура……………………….
	- ширина междурядий…………………………..см.
	- применяемые типы рабочих органов …………………………………………………………………………………………………… ………… ……………………………………………………… ……………………………………………………….
- 6. Нарисуйте схему расстановки рабочих органов культиватора. На схеме покажите размерными линиями и цифрами величину защитных зон и перекрытие, нарисуйте осевые линии рядков растений, и покажите расположение опорных колес.
- 7. Установите рабочие органы культиватора на заданную глубину обработки и опишите последовательность выполняемых операций.
- 8. Оценка качества работы агрегата в загоне.

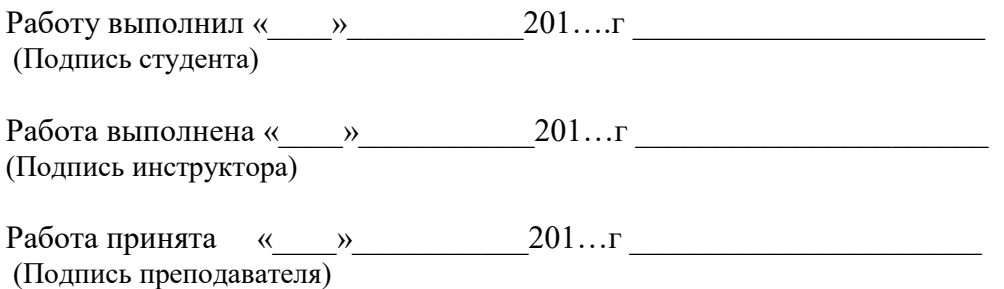

#### **Работа № 5 Управление посевными агрегатами**

Работа проводится с сеялкой СПУ – 3.

- 1. Напишите основные правила техники безопасности, которые необходимо соблюдать при управлении посевными агрегатами.
- 2. Техническая характеристика сеялки:
- название и марка ……………………..…………………………………………………………………………........ ................ - назначение………………………………………… ……………………………………………………… - число и тип сошников…………………………шт - ширина захвата………………………………….м - число и тип высевающих аппаратов………….шт - число и тип заделывающих рабочих органов …………………………………………………..шт
- 3. Оценка готовности сеялки к работе.
	- Настройте высевающего аппарата для высева семян зерновых культур.
	- Норма высева… $\ldots$ ......................... $\kappa$ г/га.
- 4. Зарисуйте схему привода семявысеваюшего аппарата.
- 5. Напишите, как регулируется норма высева семян.
- 6. Опишите регулировку катушечного высевающего аппарата в зависимости от размеров и формы семян.
- 7. Регулировка глубины хода сошников осуществляется:
	- общая (для всех сошников одновременно)
	- индивидуальная (отдельно для каждого сошника)
- 8. Рассчитайте вылет маркеров посевного агрегата МТЗ  $82 + C\Pi$ У 3 для ширины захвата С  $= 1,4M$ .
	- правого маркёра:
	- левого маркёра:

Настройте сеялку на заданную норму высева. Проверьте фактическую норму высева. При необходимости проведите регулировку до соблюдения агротехнических требований. Результаты проверки сеялки занесите в таблицу 2.

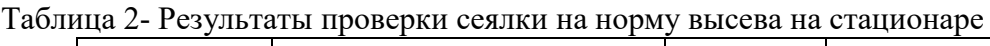

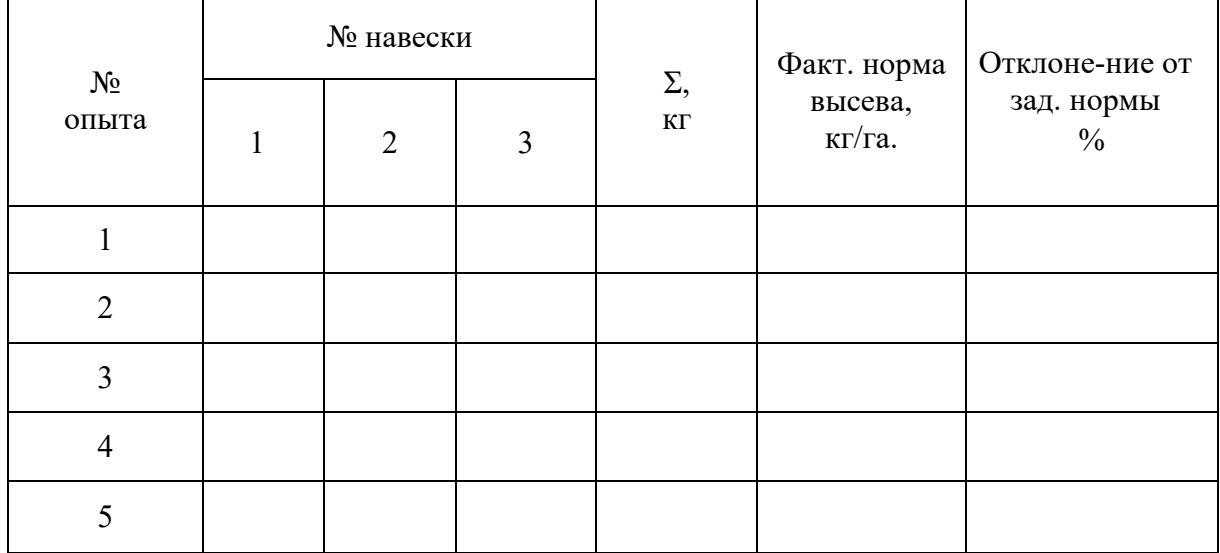

Расчеты:

11. Опишите агротехнические требования при посеве зерновых культур.

Работу выполнил « $\_\_\_\_$ — 201….г  $\_\_\_\_\_\_$ (Подпись студента)

Работа выполнена « и так и так и 201…г до полнена « и так и так и так и так и так и так и так и так и так и та (Подпись инструктора)

Работа принята «\_\_\_\_»\_\_\_\_\_\_\_\_\_\_\_201…г \_\_\_\_\_\_\_\_\_\_\_\_\_\_\_\_\_\_\_\_\_\_ (Подпись преподавателя)

# **Работа № 6 Управление картофелепосадочным агрегатом**

Работа проводится на тракторе МТЗ-80 с картофелесажалкой СН – 4Б.

- 1. Опишите основные правила техники безопасности при управлении картофелепосадочными агрегатами.
- 2. Марка картофелесажалки СН 4Б.

Опишите порядок подготовки картофелесажалки к работе. *Норма посадки клубней* …………………. тыс. шт/га

- *синхронный привод ВОМ:*
- а) число зубьев звездочки на выходном валу редуктора ……………шт.

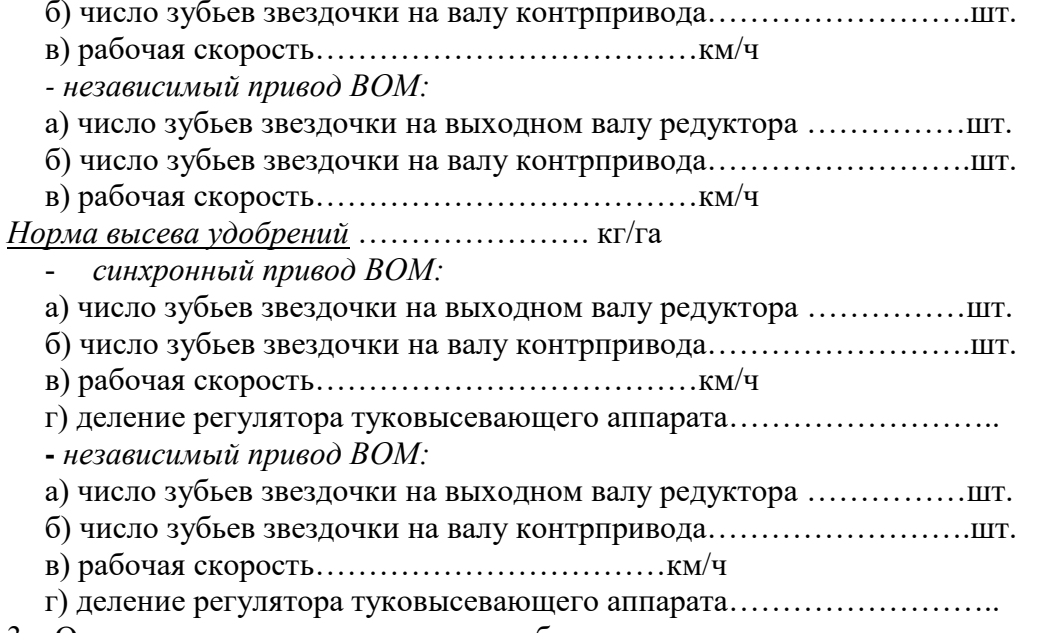

- 3. Опишите порядок регулировки глубины хода сошников:
- 4. Опишите порядок регулировки угла вхождения сошников в почву. Зарисуйте схему сошника с указанием параметров.
- 5. Опишите порядок проверки фактической нормы посадки клубней в полевых условиях:
	- 6. Опишите агротехнические требования, предъявляемые к посадке картофеля:

7. Марка картофелесажалки КСМ – 4. Опишите порядок подготовки картофелесажалки к работе. *Норма посадки клубней* …………………. тыс. шт/га - *синхронный привод ВОМ:* а) число зубьев звездочки на выходном валу редуктора ……………шт. б) число зубьев звездочки на валу контрпривода…………………….шт. в) рабочая скорость………………………………………км/ч *- независимый привод ВОМ:* а) число зубьев звездочки на выходном валу редуктора ……………шт. б) число зубьев звездочки на валу контрпривода…………………….шт. в) рабочая скорость………………………………………км/ч *Норма высева удобрений* …………………. кг/га - *синхронный привод ВОМ:* а) число зубьев звездочки на выходном валу редуктора ……………шт. б) число зубьев звездочки на валу контрпривода…………………….шт. в) рабочая скорость………………………………………км/ч г) деление регулятора туковысевающего аппарата… **-** *независимый привод ВОМ:* Работу выполнил «\_\_\_\_»\_\_\_\_\_\_\_\_\_\_\_201….г \_\_\_\_\_\_\_\_\_\_\_\_\_\_\_\_\_\_\_\_\_\_ (Подпись студента) Работа выполнена «\_\_\_\_»\_\_\_\_\_\_\_\_\_\_\_201…г \_\_\_\_\_\_\_\_\_\_\_\_\_\_\_\_\_\_\_\_\_\_ (Подпись инструктора) Работа принята «\_\_\_\_»\_\_\_\_\_\_\_\_\_\_\_201…г \_\_\_\_\_\_\_\_\_\_\_\_\_\_\_\_\_\_\_\_\_\_ (Подпись преподавателя)

### **Работа № 7**

**Управление машинами для внесения минеральных удобрений**

Работа проводится на тракторе МТЗ-80 с разбрасывателем МВУ – 0,5.

- 1. Опишите основные правила техники безопасности при работе на машинах для внесения твердых минеральных удобрений:
- 2. Подготовьте агрегат к работе. Марка машины МВУ – 0,5. Норма внесения………кг/га Вид удобрений……………………………………………
- 3. Опишите порядок подготовки машины к работе.

4. Опишите порядок проверки фактической нормы внесения удобрений в полевых условиях:

5. Марка машины 1 – РМГ – 4. Норма внесения…кг/га

 Вид удобрений………………………………………… Опишите порядок подготовки машины к работе. Зарисуйте схему привода на подающий транспортер.

7. Опишите порядок проверки фактической нормы внесения удобрений в полевых условиях:

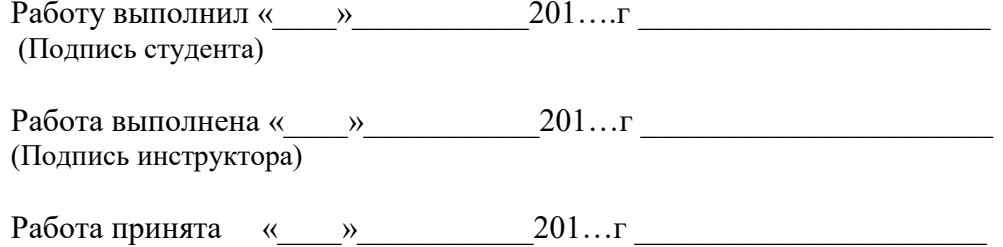

(Подпись преподавателя)

# **Работа № 8 Машины для внесения органических удобрений**

Работа проводится на тракторе МТЗ-80 с разбрасывателем РОУ – 6.

1. Опишите основные правила техники безопасности при работе на машинах для внесения твердых органических удобрений:

- 2. Подготовьте агрегат к работе. Марка машины РОУ – 6 Норма внесения………т/га Вид удобрений……………………………………
- 3. Опишите порядок подготовки машины к работе:
- 4. Опишите порядок проверки фактической нормы внесения удобрений в полевых условиях:
- 5. Марка машины ПРТ 10 Норма внесения………т/га Вид удобрений…………………………………………

6. Опишите порядок подготовки машины к работе. Зарисуйте схему привода подающего транспортера.

1. Опишите порядок проверки фактической нормы внесения удобрений в полевых условиях:

Работу выполнил «\_\_\_\_»\_\_\_\_\_\_\_\_\_\_\_201….г \_\_\_\_\_\_\_\_\_\_\_\_\_\_\_\_\_\_\_\_\_\_

(Подпись студента)

Работа выполнена «\_\_\_\_»\_\_\_\_\_\_\_\_\_\_\_201…г \_\_\_\_\_\_\_\_\_\_\_\_\_\_\_\_\_\_\_\_\_\_ (Подпись инструктора)

Работа принята «\_\_\_\_»\_\_\_\_\_\_\_\_\_\_\_201…г \_\_\_\_\_\_\_\_\_\_\_\_\_\_\_\_\_\_\_\_\_\_ (Подпись преподавателя)

# **Работа № 9 Управление машинами для протравливания семян**

Марка машины ПС – 10А.

1. Напишите основные правила техники безопасности, которые необходимо соблюдать при управлении машинами для протравливания семян:

- 2. Техническая характеристика машины:
	- название и марка……………………………….……
	- производительность, т/ч……………………………
	- требуемая мощность, кВт…………………..………
	- масса, кг…………………………………...…………
	- вместимость резервуара, л…………………….……
	- подача суспензии, л/мин……………………...…….
- 3. Оценка готовности машины к работе:
- 4. Подготовьте протравливатель к работе.
	- обрабатываемая культура………………………..…
	- норма внесения препарата, кг/т……………………
	- производительность машины по семенам, т/ч……

#### Определить:

- масса засыпаемого препарата в резервуар, кг……
- расход суспензии на тонну семян, кг/мин………..
- расход суспензии при заданной производительности, кг/мин…………….
- деление шкалы регулятора подачи семян:……….
- деление шкалы дозатора суспензии:……………..
- 5. Опишите порядок приготовления суспензии:
- 6. Опишите порядок проверки фактической подачи суспензии:
- 7. Опишите порядок проверки фактической производительности машины по семенам:
- 8. Опишите рабочий процесс протравливателя семян:

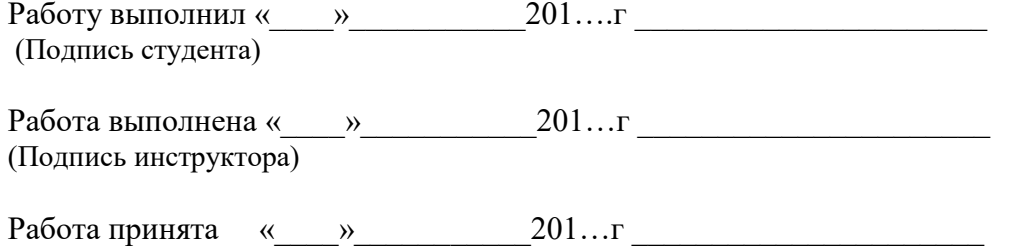

# **Работа № 10 Управление машинами для опрыскивания полевых культур**

Работа проводится на тракторе МТЗ-80 с опрыскивателем ОПШ – 15.

- 1. Напишите основные правила техники безопасности, которые необходимо соблюдать при управлении машинами для опрыскивания полевых культур:
- 2. Техническая характеристика машины:
	- название и марка опрыскивателя…………………
	- производительность за 1 час сменного времени при обработке полевых культур, …………….га/ч
	- рабочая скорость, км/ч……………………….……..
	- рабочая ширина захвата, м……………………………
	- агрегатирование с трактором класса………………
	- предел регулировки расхода рабочей жидкости, л/мин…………………..
	- ширина обрабатываемых междурядий, м…………
	- вместимость резервуара, л………………………….
- 3. Оценка готовности опрыскивателя к работе:
- 4. Зарисуйте технологическую схему опрыскивателя. Опишите общее устройство и рабочий процесс опрыскивателя:
- 5. Опишите порядок подготовки опрыскивателя к работе:

#### **Задание 1**

- 6. Исходные данные:
	- обрабатываемая культура …………картофель.
	- рабочая ширина захвата, м ……………7,5
	- количество распылителей, шт. ………..15
	- рабочая скорость движения, км/ч………
	- количество заливаемого препарата в резервуар, л ……………….
	- вместимость резервуара, л…………….1200
	- норма внесения препарата, л/га………

Раствор готовят в резервуаре опрыскивателя

Определите:

- рабочее давление в нагнетательной магистрали опрыскивателя, МПа,……..
- тип устанавливаемого наконечника…………….
- на какую площадь должно хватить одной заправки опрыскивателя, га……………….

#### **Задание 2**

- 7. Исходные данные:
	- обрабатываемая культура ……….картофель.
	- рабочая ширина захвата, м ………….7,5
	- количество распылителей, шт. ……...15
	- рабочая скорость движения, км/ч……
	- вместимость резервуара,  $\pi$ ...............1200
	- норма внесения рабочего раствора, л/га……
	- Обработку проводят готовым раствором.

Определите:

- рабочее давление в нагнетательной магистрали опрыскивателя, МПа,......
- тип устанавливаемого наконечника………………
- на какую площадь должно хватить одной заправки опрыскивателя, га……

8. Опишите порядок проверки фактического расхода жидкости через один наконечник:

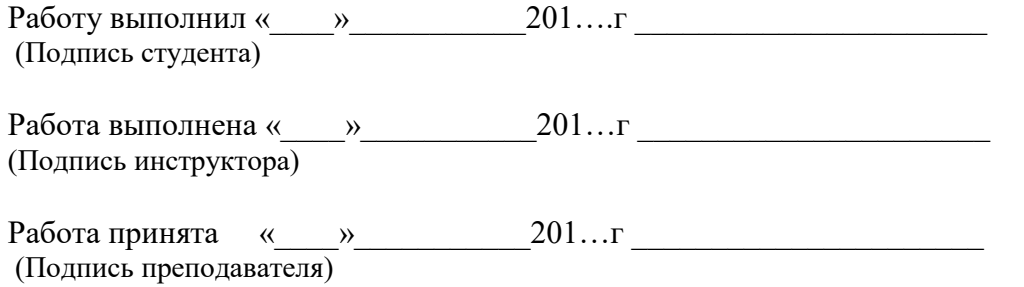

#### **Работа № 11 Управление машинами для уборки трав**

Работа проводится на тракторе МТЗ-80 с косилкой

 $KPH - 2,1.$ 

- 1. Опишите правила техники безопасности, которые необходимо соблюдать при работе с сенокосилкой:
- 2. Техническая характеристика косилки:
	- название и марка косилки………………………
	- производительность за 1 час основного времени, га………………..
	- ширина захвата, м…………………………………
	- $\alpha$   $\alpha$   $\alpha$

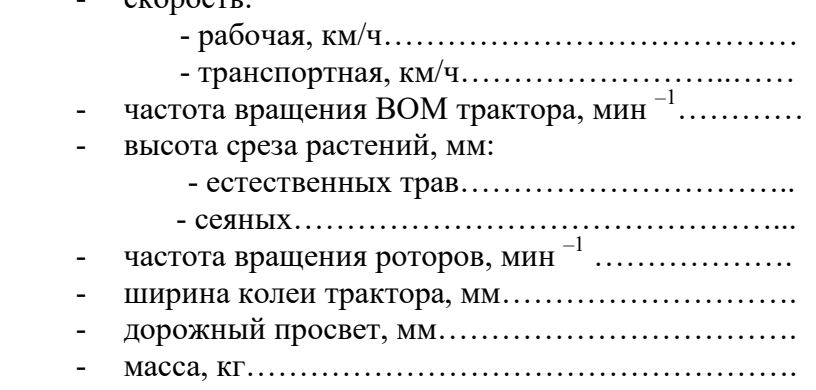

- 3. Опишите устройство и принцип работы косилки:
- 4. Опишите оценку готовности машины к работе:
- 5. Подготовка машины к работе.

Выполните регулировки:

- высоты среза:
- натяжения ремней:
- давление башмаков на почву:
- 6. Оценка качества работы косилки:

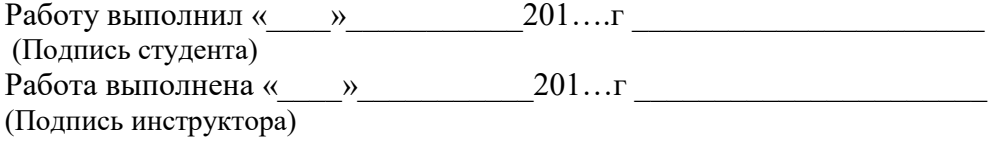

Работа принята «\_\_\_\_»\_\_\_\_\_\_\_\_\_\_\_201…г \_\_\_\_\_\_\_\_\_\_\_\_\_\_\_\_\_\_\_\_\_\_

#### **Работа № 12 Управление машинами для заготовки кормов**

Работа проводится на кормоуборочном комбайне КСК – 600 «Полесье»

- 7. Опишите правила техники безопасности, которые необходимо соблюдать при работе на кормоуборочном комбайне
- 8. Техническая характеристика кормоуборочного комбайна:
	- название и марка кормоуборочного комбайна КСК 600 «Полесье»
	- производительность за 1 час основного времени, га………………..
	- ширина захвата, м…………………………………
	- скорость: - рабочая, км/ч………………………………… - транспортная, км/ч……………………..…… - мощность двигателя кВт (л.с.)…………………… - высота среза растений, мм: - естественных трав $\dots\dots\dots\dots\dots\dots\dots\dots\dots\dots\dots$  - сеяных………………………………………… - частота вращения измельчающего барабана, мин  $^{-1}$  ……………………………………………………………… - ширина колеи комбайна, мм………………………. - дорожный просвет, мм…………………………….. - масса, кг…………………………………………….. - сменные рабочие органы (адаптеры): - ……………………………………………….. - ……………………………………………….. -………………………………………………..
		- 9. Опишите устройство и принцип работы кормоубо-рочного комбайна:
- 10. Оценка готовности машины к работе:
- 11. Подготовка машины к работе.

Перечислите операции по подготовке комбайна к работе в начале смены.

Выполните регулировки:

- высоты среза:
- длины резки:
- давления башмаков на почву:

12. Оценка качества работы кормоуборочного комбайна:

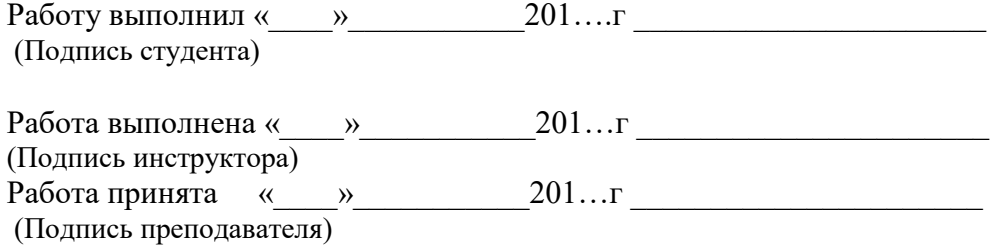

# **Работа № 13 Управление зерноуборочным комбайном**

Работа проводится на зерноуборочном комбайне КЗС - 1218 «Полесье».

- 1. Опишите правила техники безопасности, которые необходимо соблюдать при работе с зерноуборочными комбайнами:
- 2. Техническая характеристика комбайна:
	- марка комбайна КЗС 1218 «Полесье»
	- назначение:…………………………………………..
	- ………………………………………………………..
	- ширина захвата жатки, м…………………………... - пропускная способность молотилки, кг/с…………
	- производительность в час основного времени, т/ч.
	- рабочая скорость движения, км/ч………………….
	- высота среза, мм…………………………………….
	- ширина молотильного барабана, мм………………
	- тип молотильного барабана………………………..
	- частота вращения барабана, мин  $^{-1}$  ,………………
	- вместимость бункера, м<sup>3</sup> , ………………………….
- 3. Опишите и выполните основные регулировки комбайна:
- а) Регулировка жатки:
	- режущий аппарат
	- высота среза
	- шнек
	- мотовило:
		- расположение мотовила по высоте;
		- частота вращения;
		- угол наклона граблин;
		- вынос мотовила
	- зазор между пружинными пальцами планки мотовила и режущим аппаратом;
	- наклонная камера
	- молотильный аппарат
	- система очистки
	- соломотряс
- 4. Опишите технологический процесс работы зерноуборочного комбайна:
- 5. Перечислите органы управления, расположенные в кабине комбайна.
- 6. Оценка качества работы комбайна и способы устранения недостатков:
	- агротехнические требования:

Возможные недостатки в работе комбайна и способы их устранения занесите в таблицу

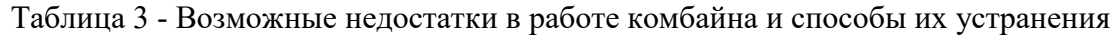

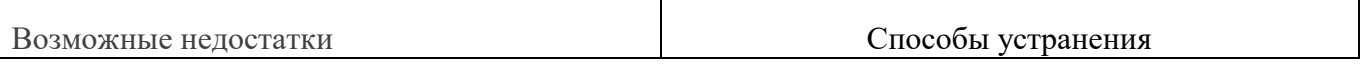

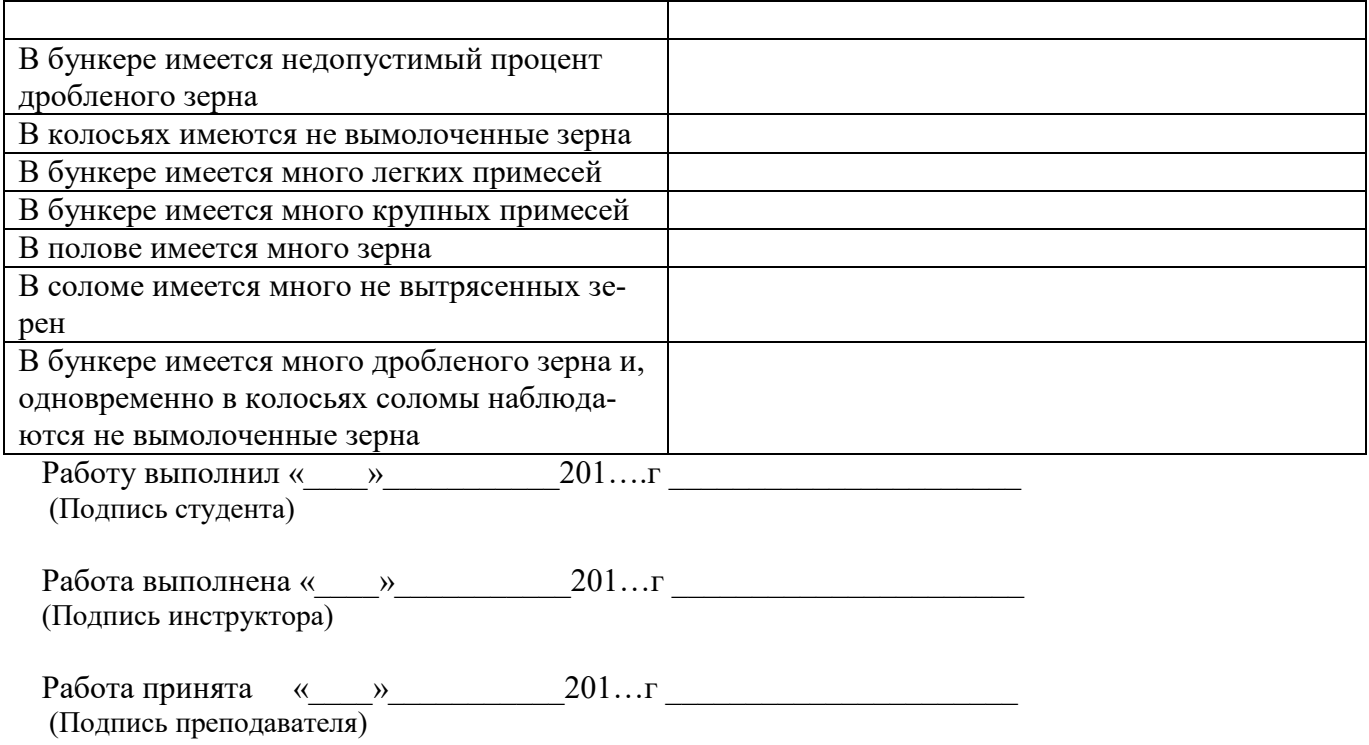

Приложение А

### **Форма отчётов по прохождению практики на рабочих местах**

# **Работа № 1 Управление пахотным агрегатом МТЗ-1221 с плугом ППО – 4 – 40 – 01**

- 9. Оценка готовности пахотного агрегата к работе:
- 10. Зарисуйте схему установки рабочих органов на плуге с обозначением установочных параметров.
- 11. Навесьте плуг на трактор и напишите параметры регулировки механизма навески.

12. Отрегулируйте плуг на глубину вспашки \_\_\_\_\_\_\_\_\_\_\_\_\_\_ см. Опишите порядок регулировки.

13. Проверьте качество работы плуга при работе на полигоне.

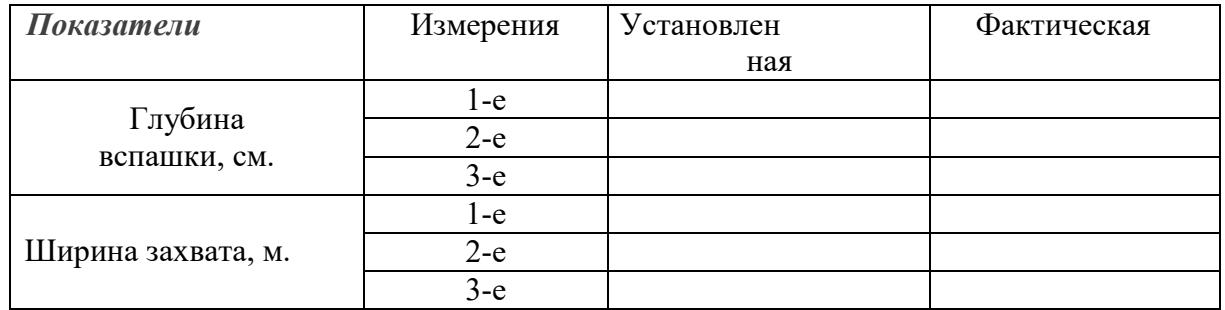

14. Напишите, как проводится регулировка плуга при работе в борозде.

15. Напишите, как устраняются следующие недостатки при работе плуга, если:

- плуг не дает заданной глубины вспашки
- передний корпус пашет глубже, чем задний
- передний корпус пашет мельче, чем задний
- захват переднего корпуса больше или меньше 40 см.
- плохо заделываются растительные остатки

16. Оценка качества работы пахотного агрегата.

Работу выполнил « $\_\_\_$ (Подпись студента)

Работа выполнена «\_\_\_\_»\_\_\_\_\_\_\_\_\_\_\_201…г \_\_\_\_\_\_\_\_\_\_\_\_\_\_\_\_\_\_\_\_\_\_ (Подпись инструктора)

Работа принята «\_\_\_\_»\_\_\_\_\_\_\_\_\_\_\_201…г \_\_\_\_\_\_\_\_\_\_\_\_\_\_\_\_\_\_\_\_\_\_ (Подпись преподавателя)

# **Работа № 2 Управление пахотным агрегатом МТЗ-82 с плугом ПЛН-3-35**

Работа проводится на тракторе МТЗ –82 с плугом ПЛН – 3 – 35 1. Напишите основные правила техники безопасности, которые необходимо соблюдать при управлении пахотным агрегатом.

2. Оцените готовность пахотного агрегата к работе:

3. Зарисуйте схему установки на плуге предплужников и дискового ножа в двух проекциях с обозначением установочных параметров.

4. Навесьте плуг на трактор и напишите в отчёте параметры регулировки механизма навески.

5. Отрегулируйте плуг на глубину вспашки и постал см. Опишите порядок регулировки.

6. Проверьте качество работы плуга при работе на полигоне.

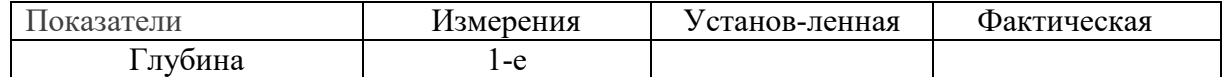

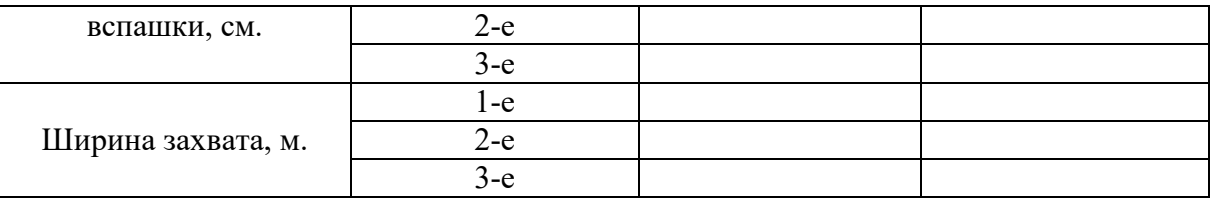

- 7. Напишите, как проводится регулировка плуга при работе в борозде.
- 8. Как устраняются следующие недостатки при работе плуга, если:
	- плуг не дает заданной глубины вспашки
	- передний корпус пашет глубже, чем задний
	- передний корпус пашет мельче, чем задний
	- захват переднего корпуса больше или меньше 35 см.
	- плохо заделываются растительные остатки
- 9. Оценка качества работы пахотного агрегата.

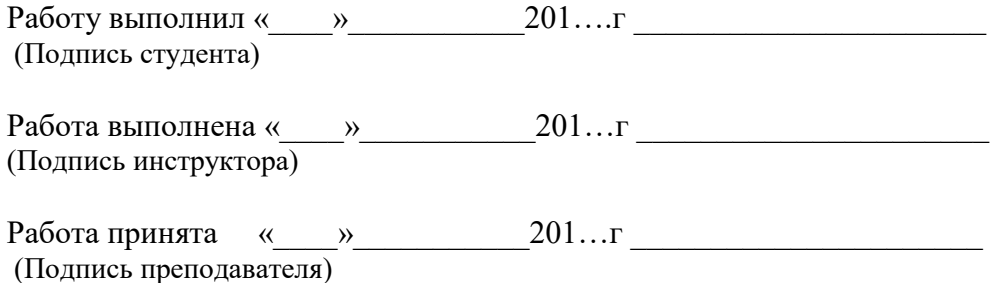

### **Работа № 3 Управление агрегатами для сплошной обработки почвы**

Работа проводится на тракторе МТЗ – 82 с культиватором КПС – 4.

- 6. Напишите основные правила техники безопасности, которые необходимо соблюдать при управлении агрегатом с КПС-4:
- 7. Оцените готовность агрегата к работе.
- 8. Выполните расстановку рабочих органов культиватора. Зарисуйте схему расстановки стрельчатых и рыхлительных пружинных лап с указанием параметров.
- 9. Отрегулируйте культиватор на глубину обработки см. Опишите последовательность операций.
- 10. Оценка качества работы агрегата в загоне.

Работу выполнил « и и и и 201….г до поставляют и на поставка и стандартии и стандартии с поставка и стандартии (Подпись студента)

Работа выполнена «\_\_\_\_»\_\_\_\_\_\_\_\_\_\_\_201…г \_\_\_\_\_\_\_\_\_\_\_\_\_\_\_\_\_\_\_\_\_\_ (Подпись инструктора)

# **Работа № 4**

# **Управление агрегатами для междурядной обработки почвы**

Работа проводится на тракторе МТЗ-82 с культиватором КОН – 2,8.

9. Напишите основные правила техники безопасности, которые необходимо соблюдать при управлении агрегатом:

10. Напишите назначение и техническую характеристику культиватора КОН – 2,8 :

- количество секций …………………………… шт.
- ширина захвата…………………………………м.
- количество туковысевающих аппаратов…….. шт.

11. Проверьте техническое состояние культиватора:

- комплектность……………………………………… ………………………………………………………. - вращение опорных и копирующих колес………… ……………………………………………………….. - крепление деталей………………………………….. ……………………………………………………….. - подвижность параллелограмного механизма секций …………………………………………………. ………………………………………………………..
- 12. Оценка готовности агрегата к работе.

13. Выполните расстановку рабочих органов на заданную схему культивации:

- обрабатываемая культура……………………….
- ширина междурядий…………………………..см.
- применяемые типы рабочих органов …………………………………………………………………………………………………… ……………

……………………………………………………… ……………………………………………………….

- 14. Нарисуйте схему расстановки рабочих органов культиватора. На схеме покажите размерными линиями и цифрами величину защитных зон и перекрытие, нарисуйте осевые линии рядков растений, и покажите расположение опорных колес.
- 15. Установите рабочие органы культиватора на заданную глубину обработки и опишите последовательность выполняемых операций.
- 16. Оценка качества работы агрегата в загоне.

Работу выполнил « и так и так и 201….г до так и так и так и так и так и так и так и так и так и так и так и та (Подпись студента)

Работа выполнена «\_\_\_\_»\_\_\_\_\_\_\_\_\_\_\_201…г \_\_\_\_\_\_\_\_\_\_\_\_\_\_\_\_\_\_\_\_\_\_ (Подпись инструктора)

#### **Работа № 5 Управление посевными агрегатами**

Работа проводится с сеялкой СПУ – 3.

9. Напишите основные правила техники безопасности, которые необходимо соблюдать при управлении посевными агрегатами.

10. Техническая характеристика сеялки:

- название и марка ……………………..…………………………………………………………………………........ ................ - назначение……………………………………… ……………………………………………………… - число и тип сошников…………………………шт - ширина захвата………………………………….м
- число и тип высевающих аппаратов………….шт
- число и тип заделывающих рабочих органов

…………………………………………………..шт

11. Оценка готовности сеялки к работе.

- Настройте высевающего аппарата для высева семян зерновых культур.
- Норма высева………………………кг/га.
- 12. Зарисуйте схему привода семявысеваюшего аппарата.
- 13. Напишите, как регулируется норма высева семян.
- 14. Опишите регулировку катушечного высевающего аппарата в зависимости от размеров и формы семян.
- 15. Регулировка глубины хода сошников осуществляется:
	- общая (для всех сошников одновременно)
	- индивидуальная (отдельно для каждого сошника)
- 16. Рассчитайте вылет маркеров посевного агрегата МТЗ  $82 + C\Pi$ У 3 для ширины захвата С  $= 1.4M$ .
	- правого маркёра:
	- левого маркёра:

Настройте сеялку на заданную норму высева. Проверьте фактическую норму высева. При необходимости проведите регулировку до соблюдения агротехнических требований. Результаты проверки сеялки занесите в таблицу 2.

Таблица 2- Результаты проверки сеялки на норму высева на стационаре

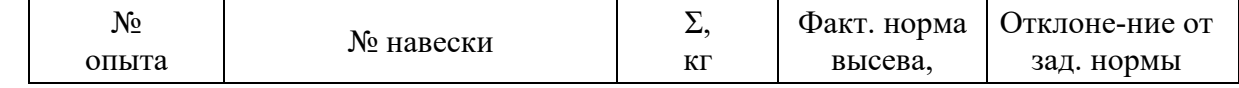

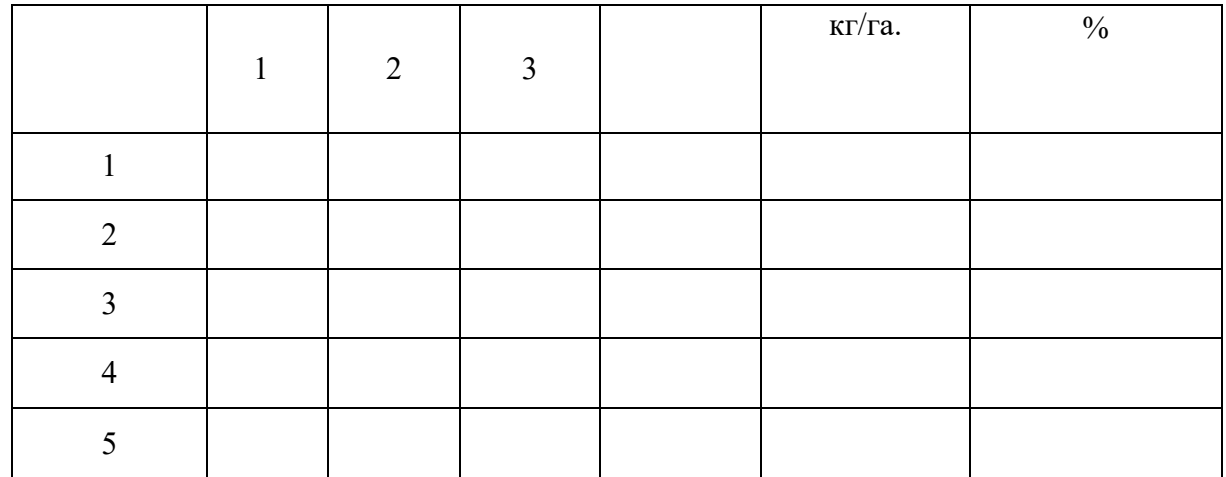

Расчеты:

11. Опишите агротехнические требования при посеве зерновых культур.

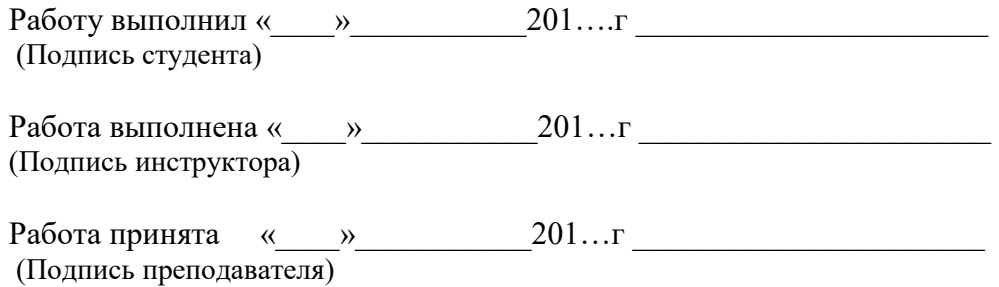

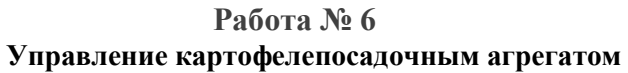

Работа проводится на тракторе МТЗ-80 с картофелесажалкой СН – 4Б.

- 2. Опишите основные правила техники безопасности при управлении картофелепосадочными агрегатами.
- 2. Марка картофелесажалки СН 4Б.

Опишите порядок подготовки картофелесажалки к работе.

*Норма посадки клубней* …………………. тыс. шт/га

- *синхронный привод ВОМ:* а) число зубьев звездочки на выходном валу редуктора ……………шт. б) число зубьев звездочки на валу контрпривода…………………….шт. в) рабочая скорость………………………………км/ч *- независимый привод ВОМ:* а) число зубьев звездочки на выходном валу редуктора ……………шт. б) число зубьев звездочки на валу контрпривода…………………….шт. в) рабочая скорость………………………………км/ч *Норма высева удобрений* …………………. кг/га - *синхронный привод ВОМ:* а) число зубьев звездочки на выходном валу редуктора ……………шт. б) число зубьев звездочки на валу контрпривода…………………….шт. в) рабочая скорость………………………………км/ч г) деление регулятора туковысевающего аппарата…………………….. **-** *независимый привод ВОМ:* а) число зубьев звездочки на выходном валу редуктора ……………шт.

- б) число зубьев звездочки на валу контрпривода…………………….шт.
- в) рабочая скорость……………………………км/ч
- г) деление регулятора туковысевающего аппарата……………………..
- 7. Опишите порядок регулировки глубины хода сошников:
- 8. Опишите порядок регулировки угла вхождения сошников в почву. Зарисуйте схему сошника с указанием параметров.
- 9. Опишите порядок проверки фактической нормы посадки клубней в полевых условиях:
	- 10. Опишите агротехнические требования, предъявляемые к посадке картофеля:

7. Марка картофелесажалки КСМ – 4. Опишите порядок подготовки картофелесажалки к работе. *Норма посадки клубней* …………………. тыс. шт/га - *синхронный привод ВОМ:* а) число зубьев звездочки на выходном валу редуктора ……………шт. б) число зубьев звездочки на валу контрпривода…………………….шт. в) рабочая скорость………………………………………км/ч *- независимый привод ВОМ:* а) число зубьев звездочки на выходном валу редуктора ……………шт. б) число зубьев звездочки на валу контрпривода…………………….шт. в) рабочая скорость………………………………км/ч *Норма высева удобрений* …………………. кг/га - *синхронный привод ВОМ:* а) число зубьев звездочки на выходном валу редуктора ……………шт. б) число зубьев звездочки на валу контрпривода…………………….шт. в) рабочая скорость………………………………км/ч г) деление регулятора туковысевающего аппарата… **-** *независимый привод ВОМ:* Работу выполнил « $\_\_\_$ — 201….г  $\_\_$ (Подпись студента) Работа выполнена « $\qquad \qquad \qquad \qquad 201...r$ (Подпись инструктора)

Работа принята «\_\_\_\_»\_\_\_\_\_\_\_\_\_\_\_201…г \_\_\_\_\_\_\_\_\_\_\_\_\_\_\_\_\_\_\_\_\_\_ (Подпись преподавателя)

#### **Работа № 7**

**Управление машинами для внесения минеральных удобрений**

Работа проводится на тракторе МТЗ-80 с разбрасывателем МВУ – 0,5.

4. Опишите основные правила техники безопасности при работе на машинах для внесения твердых минеральных удобрений:

5. Подготовьте агрегат к работе.

Марка машины МВУ – 0,5. Норма внесения......... $\kappa r/ra$ 

Вид удобрений……………………………………………

6. Опишите порядок подготовки машины к работе.

4. Опишите порядок проверки фактической нормы внесения удобрений в полевых условиях:

5. Марка машины 1 – РМГ – 4. Норма внесения…кг/га Вид удобрений…………………………………………

Опишите порядок подготовки машины к работе. Зарисуйте схему привода на подающий транспортер.

7. Опишите порядок проверки фактической нормы внесения удобрений в полевых условиях:

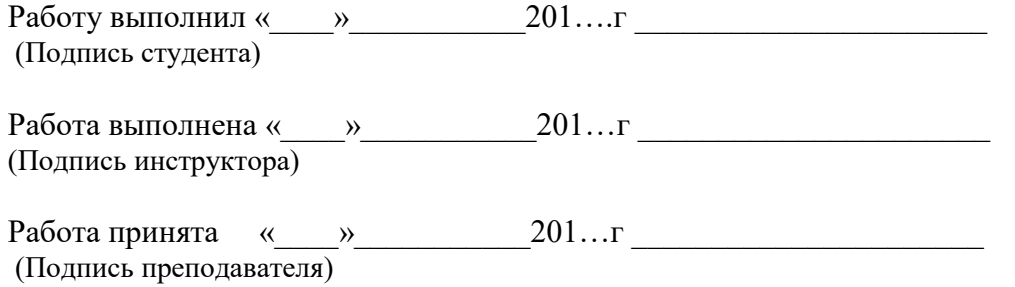

## **Работа № 8 Машины для внесения органических удобрений**

Работа проводится на тракторе МТЗ-80 с разбрасывателем РОУ – 6.

5. Опишите основные правила техники безопасности при работе на машинах для внесения твердых органических удобрений:

- 6. Подготовьте агрегат к работе. Марка машины РОУ – 6 Норма внесения………т/га Вид удобрений……………………………………
- 7. Опишите порядок подготовки машины к работе:
- 8. Опишите порядок проверки фактической нормы внесения удобрений в полевых условиях:
- 5. Марка машины ПРТ 10 Норма внесения………т/га Вид удобрений…………………………………………

6. Опишите порядок подготовки машины к работе. Зарисуйте схему привода подающего транспортера.

2. Опишите порядок проверки фактической нормы внесения удобрений в полевых условиях:

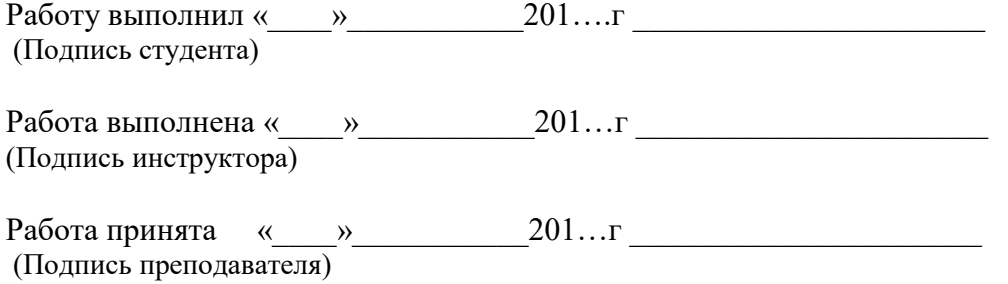

#### **Работа № 9 Управление машинами для протравливания семян**

Марка машины ПС – 10А.

9. Напишите основные правила техники безопасности, которые необходимо соблюдать при управлении машинами для протравливания семян:

#### 10. Техническая характеристика машины:

- название и марка……………………………….……
- производительность, т/ч……………………………
- требуемая мощность, кВт…………………..………
- масса, кг…………………………………...…………
- вместимость резервуара, л…………………….……
- подача суспензии, л/мин……………………...…….
- 11. Оценка готовности машины к работе:
- 12. Подготовьте протравливатель к работе.
	- обрабатываемая культура………………………..…
	- норма внесения препарата, кг/т……………………
	- производительность машины по семенам, т/ч……

Определить:

- масса засыпаемого препарата в резервуар, кг……
- расход суспензии на тонну семян, кг/мин…........
- расход суспензии при заданной производительности, кг/мин…………….
- деление шкалы регулятора подачи семян:……….
- деление шкалы дозатора суспензии:……………..

13. Опишите порядок приготовления суспензии:

14. Опишите порядок проверки фактической подачи суспензии:

15. Опишите порядок проверки фактической производительности машины по семенам:

16. Опишите рабочий процесс протравливателя семян:

Работу выполнил « $\_\_\_\_$ — 201….г  $\_\_\_\_\_$ (Подпись студента)

Работа выполнена «\_\_\_\_»\_\_\_\_\_\_\_\_\_\_\_201…г \_\_\_\_\_\_\_\_\_\_\_\_\_\_\_\_\_\_\_\_\_\_ (Подпись инструктора)

Работа принята «\_\_\_\_»\_\_\_\_\_\_\_\_\_\_\_201…г \_\_\_\_\_\_\_\_\_\_\_\_\_\_\_\_\_\_\_\_\_\_ (Подпись преподавателя)

### **Работа № 10 Управление машинами для опрыскивания полевых культур**

Работа проводится на тракторе МТЗ-80 с опрыскивателем ОПШ – 15.

9. Напишите основные правила техники безопасности, которые необходимо соблюдать при управлении машинами для опрыскивания полевых культур:

10. Техническая характеристика машины:

- название и марка опрыскивателя…………………
- производительность за 1 час сменного времени при обработке полевых культур, …………….га/ч
- рабочая скорость, км/ч……………………….……..
- рабочая ширина захвата, м…………………………
- агрегатирование с трактором класса………………
- предел регулировки расхода рабочей жидкости, л/мин…………………..
- ширина обрабатываемых междурядий, м…………
- вместимость резервуара, л……………………………

11. Оценка готовности опрыскивателя к работе:

- 12. Зарисуйте технологическую схему опрыскивателя. Опишите общее устройство и рабочий процесс опрыскивателя:
- 13. Опишите порядок подготовки опрыскивателя к работе:

#### **Задание 1**

14. Исходные данные:

- обрабатываемая культура …………картофель.
- рабочая ширина захвата, м ……………7,5
- количество распылителей, шт. ………..15
- рабочая скорость движения, км/ч………
- количество заливаемого препарата в резервуар, л ……………….
- вместимость резервуара,  $\pi$ ......................1200
- норма внесения препарата, л/га………

Раствор готовят в резервуаре опрыскивателя

Определите:

- рабочее давление в нагнетательной магистрали опрыскивателя, МПа,........
- тип устанавливаемого наконечника…………….
- на какую площадь должно хватить одной заправки опрыскивателя, га……………….

#### **Задание 2**

#### 15. Исходные данные:

- обрабатываемая культура ……….картофель.
- рабочая ширина захвата, м ………….7,5
- количество распылителей, шт. ……...15
- рабочая скорость движения, км/ч……
- вместимость резервуара,  $\pi$ ...............1200
- норма внесения рабочего раствора, л/га……

Обработку проводят готовым раствором.

#### Определите:

- рабочее давление в нагнетательной магистрали опрыскивателя, МПа,......
- тип устанавливаемого наконечника………………
- на какую площадь должно хватить одной заправки опрыскивателя, га……

16. Опишите порядок проверки фактического расхода жидкости через один наконечник:

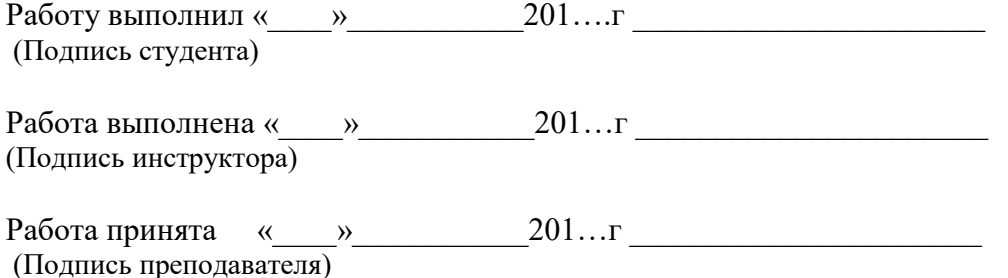

#### **Работа № 11 Управление машинами для уборки трав**

### $KPH - 2,1.$

- 13. Опишите правила техники безопасности, которые необходимо соблюдать при работе с сенокосилкой:
- 14. Техническая характеристика косилки:
	- название и марка косилки………………………
	- производительность за 1 час основного времени, га………………..
	- ширина захвата, м…………………………………
	- скорость:
		- рабочая, км/ч…………………………………………
		- транспортная, км/ч……………………..……
		- частота вращения ВОМ трактора, мин $^{-1}$ ...........
	- высота среза растений, мм:
		- естественных трав…………………………..
	- сеяных………………………………………... - частота вращения роторов, мин –<sup>1</sup> ……………….
	- ширина колеи трактора, мм……………………….
	- дорожный просвет, мм…………………………….
	- масса, кг…………………………………………….
- 15. Опишите устройство и принцип работы косилки:

16. Опишите оценку готовности машины к работе:

17. Подготовка машины к работе.

Выполните регулировки:

- высоты среза:
- натяжения ремней:
- давление башмаков на почву:

18. Оценка качества работы косилки:

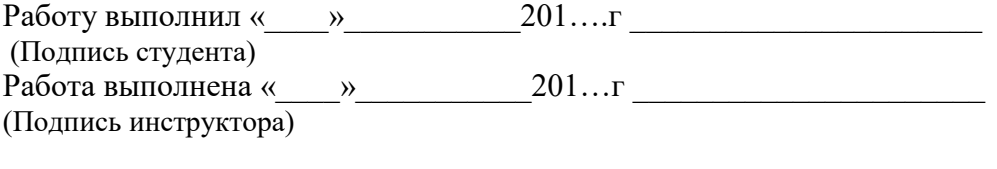

Работа принята «\_\_\_\_»\_\_\_\_\_\_\_\_\_\_\_201…г \_\_\_\_\_\_\_\_\_\_\_\_\_\_\_\_\_\_\_\_\_\_ (Подпись преподавателя)

#### **Работа № 12 Управление машинами для заготовки кормов**

Работа проводится на кормоуборочном комбайне КСК – 600 «Полесье»

19. Опишите правила техники безопасности, которые необходимо соблюдать при работе на кормоуборочном комбайне

20. Техническая характеристика кормоуборочного комбайна:

- название и марка кормоуборочного комбайна КСК 600 «Полесье»
- производительность за 1 час основного времени, га………………..
- ширина захвата, м…………………………………
- скорость:
	- рабочая, км/ч…………………………………

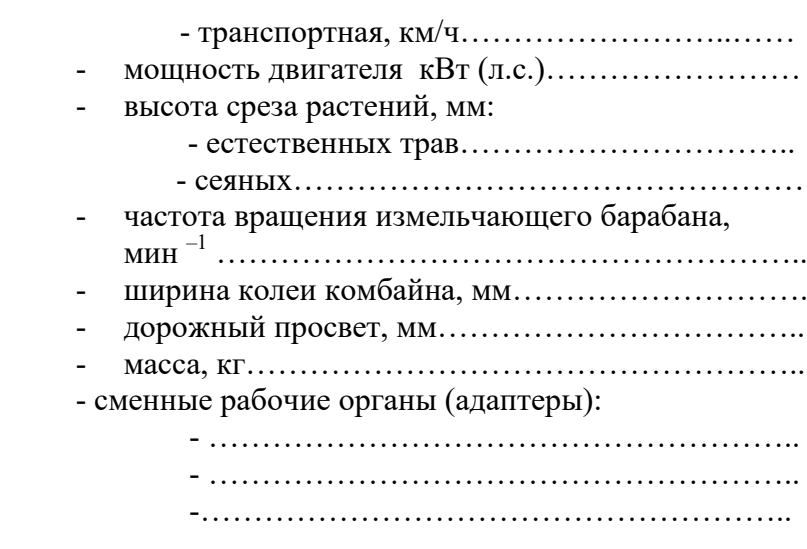

- 21. Опишите устройство и принцип работы кормоубо-рочного комбайна:
- 22. Оценка готовности машины к работе:
- 23. Подготовка машины к работе.

Перечислите операции по подготовке комбайна к работе в начале смены.

Выполните регулировки:

- высоты среза:
- длины резки:
- давления башмаков на почву:

#### 24. Оценка качества работы кормоуборочного комбайна:

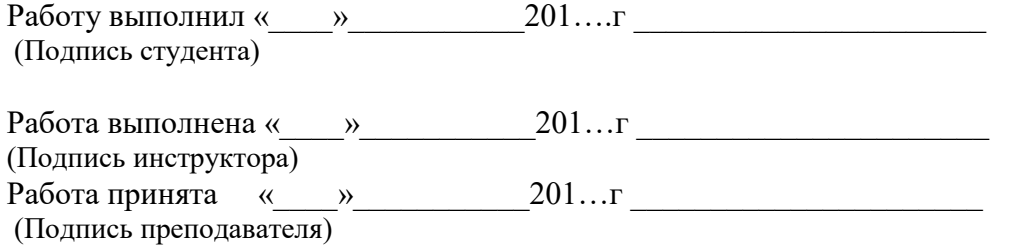

### **Работа № 13 Управление зерноуборочным комбайном**

Работа проводится на зерноуборочном комбайне КЗС – 1218 «Полесье».

- 7. Опишите правила техники безопасности, которые необходимо соблюдать при работе с зерноуборочными комбайнами:
- 8. Техническая характеристика комбайна:
	- марка комбайна КЗС 1218 «Полесье» - назначение:………………………………………….. ……………………………………………………….. - ширина захвата жатки, м…………………………... - пропускная способность молотилки, кг/с………… - производительность в час основного времени, т/ч. рабочая скорость движения, км/ч…………………. - высота среза, мм…………………………………….
- ширина молотильного барабана, мм………………
- тип молотильного барабана………………………..
- частота вращения барабана, мин  $^{-1}$  ,.................
- вместимость бункера, м<sup>3</sup> , ………………………….
- 9. Опишите и выполните основные регулировки комбайна:
- а) Регулировка жатки:
	- режущий аппарат
	- высота среза
	- шнек
	- мотовило:
		- расположение мотовила по высоте;
		- частота вращения;
		- угол наклона граблин;
		- вынос мотовила
	- зазор между пружинными пальцами планки мотовила и режущим аппаратом;
	- наклонная камера
	- молотильный аппарат
	- система очистки
	- соломотряс

10. Опишите технологический процесс работы зерноуборочного комбайна:

11. Перечислите органы управления, расположенные в кабине комбайна.

12. Оценка качества работы комбайна и способы устранения недостатков:

- агротехнические требования:

Возможные недостатки в работе комбайна и способы их устранения занесите в таблицу

### 3Таблица - Возможные недостатки в работе комбайна и способы их устранения

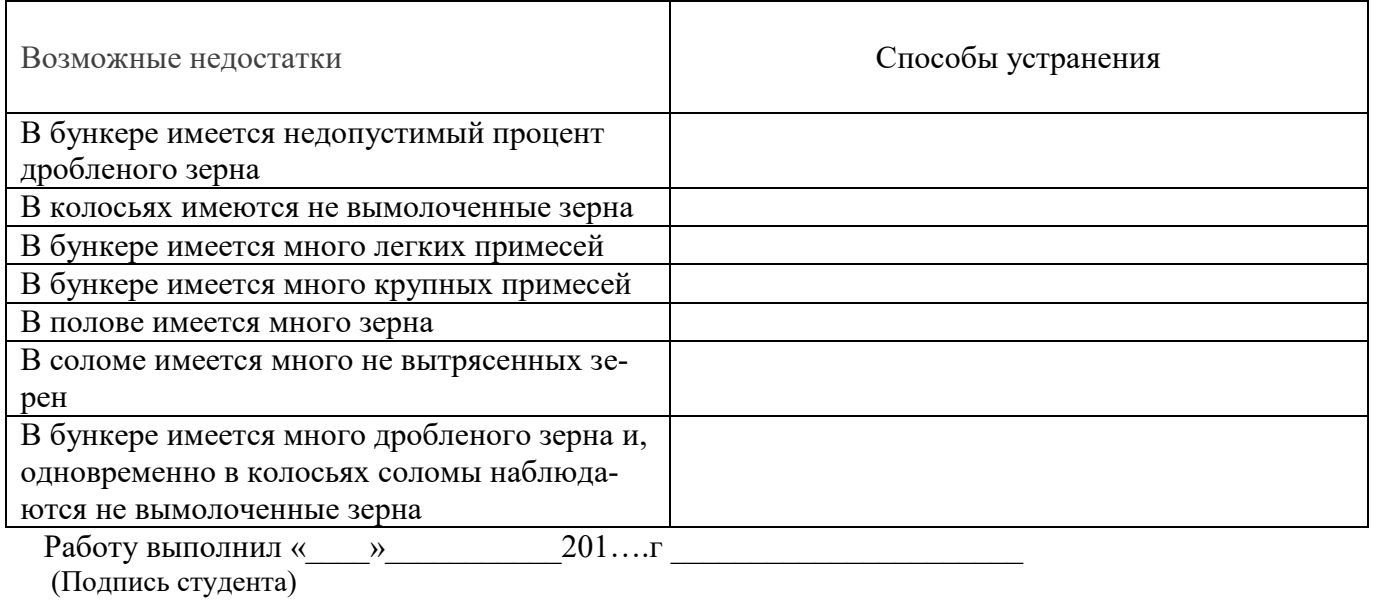

Работа выполнена «\_\_\_\_»\_\_\_\_\_\_\_\_\_\_\_201…г \_\_\_\_\_\_\_\_\_\_\_\_\_\_\_\_\_\_\_\_\_\_

Работа принята «\_\_\_\_»\_\_\_\_\_\_\_\_\_\_\_201…г \_\_\_\_\_\_\_\_\_\_\_\_\_\_\_\_\_\_\_\_\_\_ (Подпись преподавателя)